# CircuiTi*k*Z

# version 0.5 (2016/04/24)

Massimo A. Redaelli (m.redaelli@gmail.com) Stefan Lindner (stefan.lindner@fau.de) Stefan Erhardt (stefan.erhardt@fau.de)

Apr[il 24, 2016](mailto:stefan.lindner@fau.de)

# **Contents**

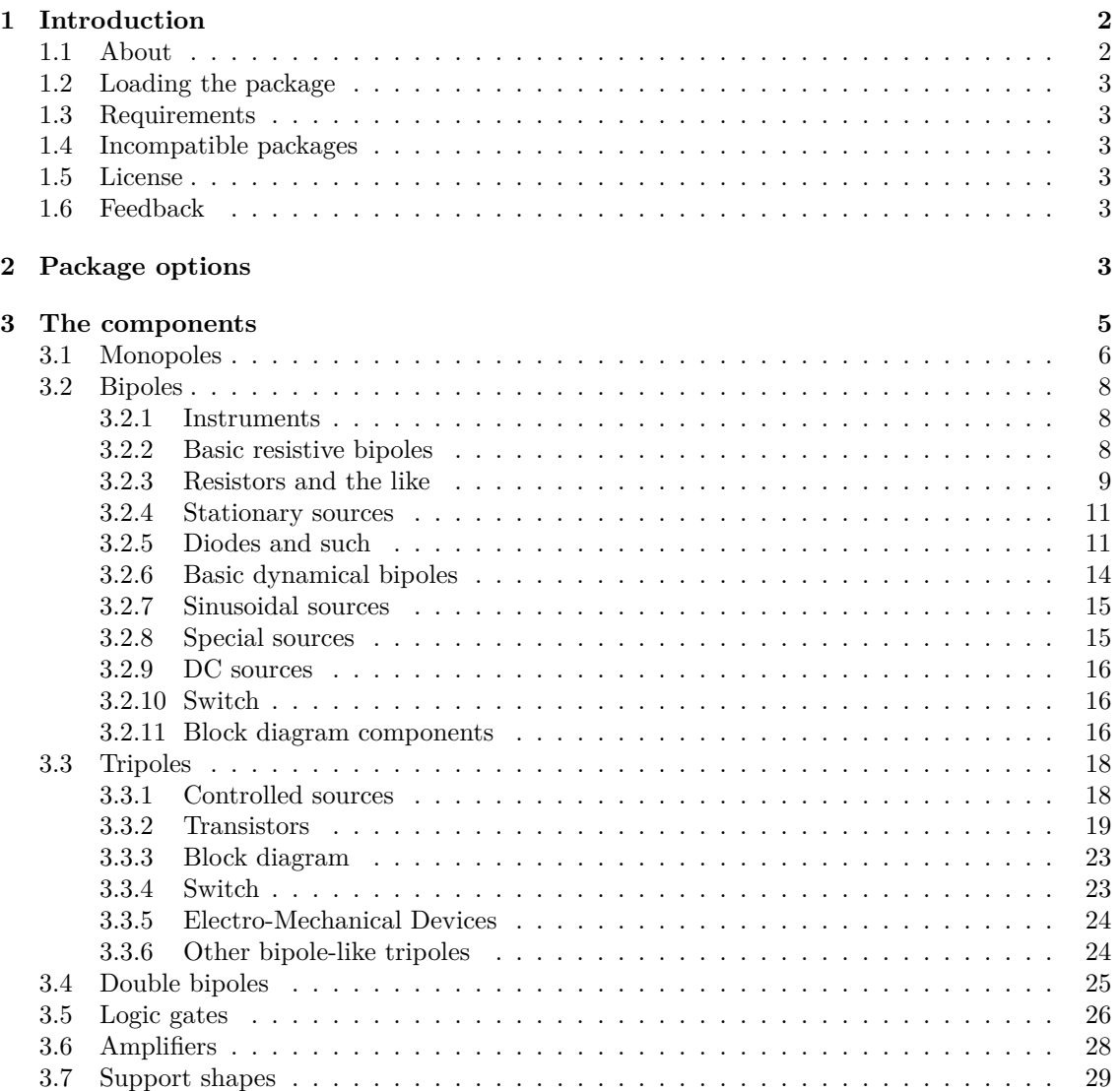

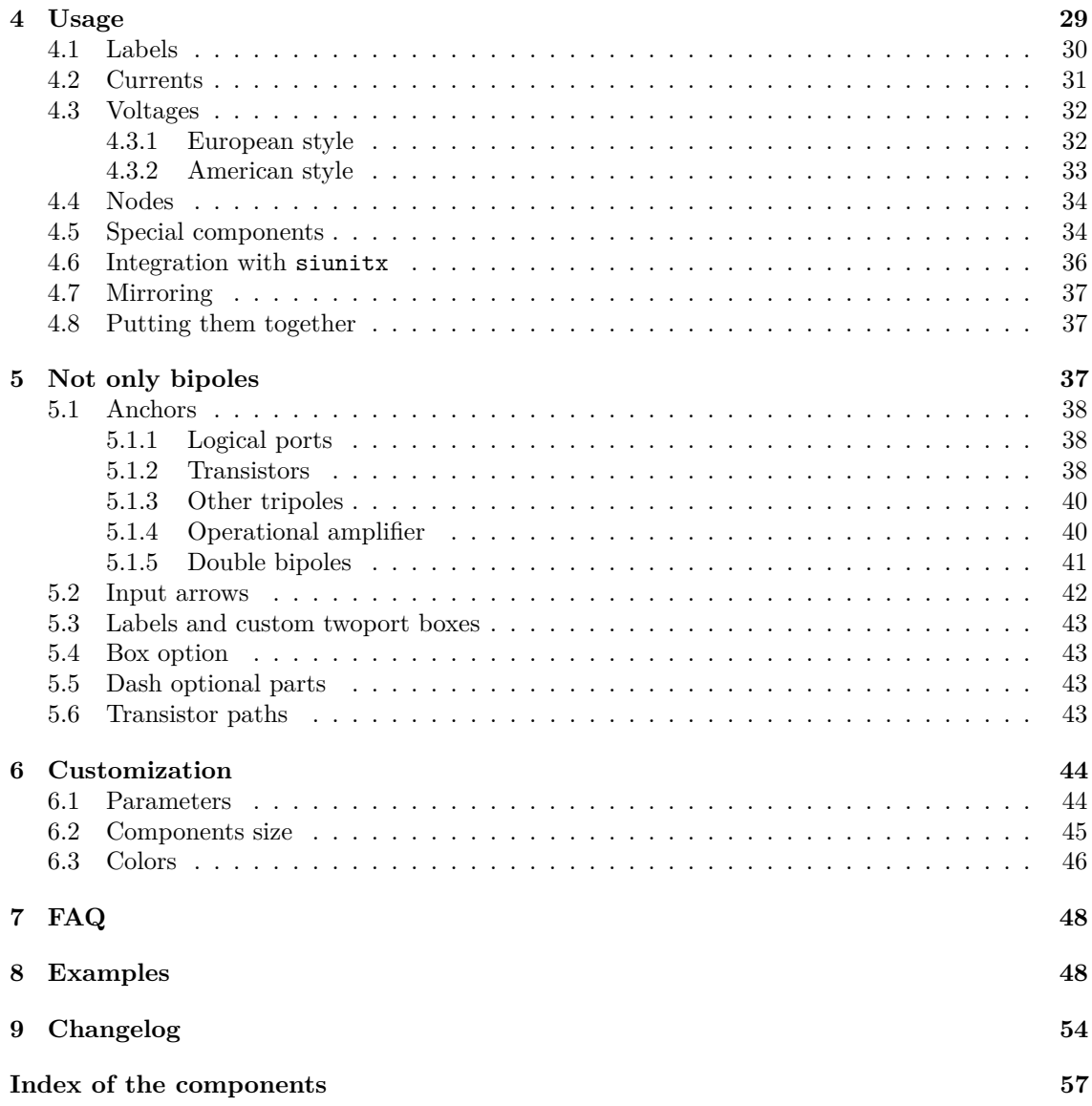

# **[1 Introd](#page-53-0)uction**

## **[1.1 About](#page-56-0)**

<span id="page-1-1"></span><span id="page-1-0"></span>CircuiTi*k*Z was initiated by Massimo Redaelli in 2007, who was working as a research assistant at the Polytechnic University of Milan, Italy, and needed a tool for creating exercises and exams. After he left University in 2010 the development of CircuiTikZ slowed down, since L<sup>AT</sup>EX is mainly established in the academic world. In 2015 Stefan Lindner and Stefan Erhardt, both working as research assistants at the University of Erlangen-Nürnberg, Germany, joined the team and now maintain the project together with the initial author.

The use of CircuiTi*k*Z is, of course, not limited to academic teaching. The package gets widely used by engineers for typesetting electronic circuits for articles and publications all over the world.

This documentation is somewhat scant. Hopefully the authors will find the leisure to improve it some day.

## **1.2 Loading the package**

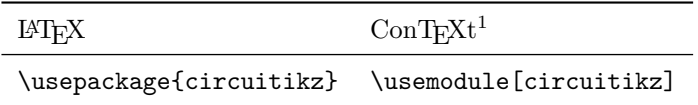

<span id="page-2-0"></span>Ti*k*Z will be automatically loaded.

CircuiTi*k*Z commands are just Ti*k*Z commands, so a minimum usage example would be:

*R*<sup>1</sup> <sup>1</sup> \tikz \draw (0,0) to[R=\$R\_1\$] (2,0);

## **1.3 Requirements**

- tikz, version *≥* 2;
- xstring, not older than  $2009/03/13$ ;
- <span id="page-2-1"></span>• siunitx, if using siunitx option.

## **1.4 Incompatible packages**

Ti*k*Z's own circuit library, which is based on CircuiTi*k*Z, (re?)defines several styles used by this library. In order to have them work together you can use the compatibility package option, which basically prefixes the names of all CircuiTikZ to [] styles with an asterisk.

<span id="page-2-2"></span>So, if loaded with said option, one must write (0,0) to[\*R] (2,0) and, for transistors on a path,  $(0,0)$  to [\*Tnmos]  $(2,0)$ , and so on (but  $(0,0)$  node [nmos]  $\{\}\)$ . See example at page 54.

## **1.5 License**

<span id="page-2-3"></span>Copyright © 2007–2016 Massimo Redaelli. This package is author-maintained. Permission [is](#page-52-0) granted to copy, distribute and/or modify this software under the terms of the LATEX Project Public License, version 1.3.1, or the GNU Public License. This software is provided 'as is', without warranty of any kind, either expressed or implied, including, but not limited to, the implied warranties of merchantability and fitness for a particular purpose.

## **1.6 Feedback**

The easiest way to contact the authors is via the official Github repository: https://github.com/ mredaelli/circuitikz/issues

# <span id="page-2-4"></span>**2 Package options**

<span id="page-2-5"></span>[Circuit people are very opinionat](https://github.com/mredaelli/circuitikz/issues)ed about their symbols. In order to meet the individual gusto you can set a bunch of package options. The standard options are what the authors like, for example you get this:

<sup>1</sup>ConTEXt suppurt was added mostly thanks to Mojca Miklavec and Aditya Mahajan.

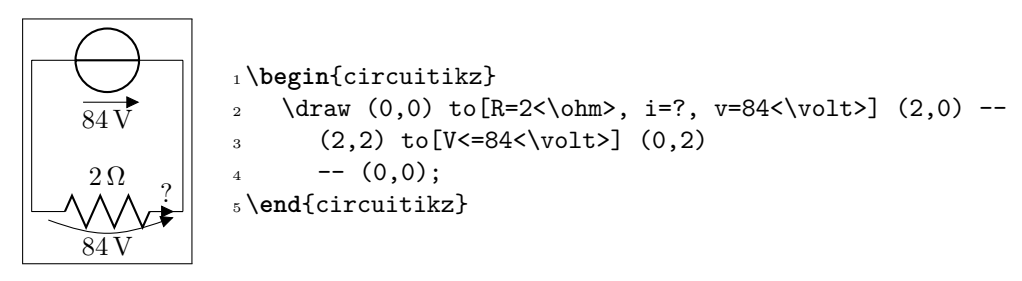

Feel free to load the package with your own cultural options:

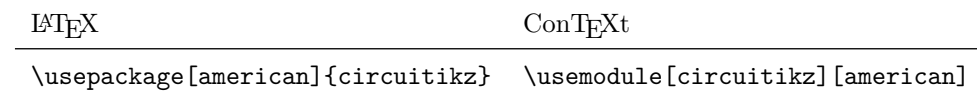

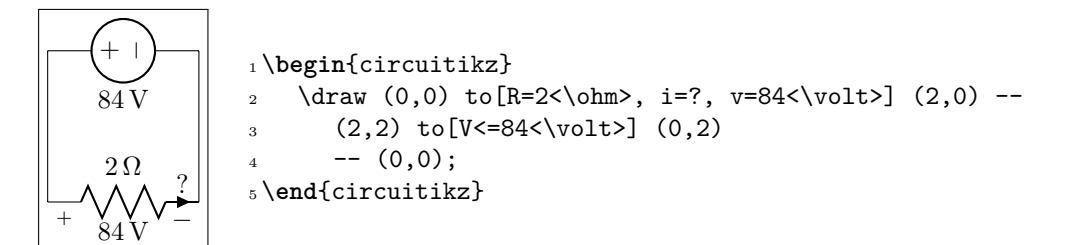

Here is the list of all the options:

- europeanvoltages: uses arrows to define voltages, and uses european-style voltage sources;
- americanvoltages: uses *−* and + to define voltages, and uses american-style voltage sources;
- europeancurrents: uses european-style current sources;
- americancurrents: uses american-style current sources;
- europeanresistors: uses rectangular empty shape for resistors, as per european standards;
- americanresistors: uses zig-zag shape for resistors, as per american standards;
- europeaninductors: uses rectangular filled shape for inductors, as per european standards;
- americaninductors: uses "4-bumps" shape for inductors, as per american standards;
- cuteinductors: uses my personal favorite, "pig-tailed" shape for inductors;
- americanports: uses triangular logic ports, as per american standards;
- europeanports: uses rectangular logic ports, as per european standards;
- americangfsurgearrester: uses round gas filled surge arresters, as per american standards;
- europeangfsurgearrester: uses rectangular gas filled surge arresters, as per european standards;
- european: equivalent to europeancurrents, europeanvoltages, europeanresistors, europeaninductors, europeanports, europeangfsurgearrester;
- american: equivalent to americancurrents, americanvoltages, americanresistors, americaninductors, americanports, americangfsurgearrester;
- siunitx: integrates with SIunitx package. If labels, currents or voltages are of the form #1<#2> then what is shown is actually  $\SI{#1}{#2};$
- nosiunitx: labels are not interpreted as above;
- fulldiodes: the various diodes are drawn *and* filled by default, i.e. when using styles such as diode, D, sD, …Un-filled diode can always be forced with Do, sDo, …
- emptydiodes: the various diodes are drawn *but not* filled by default, i.e. when using styles such as diode, D, sD, ... Filled diode can always be forced with  $D^*$ ,  $SD^*$ , ...
- arrowmos: pmos and nmos have arrows analogous to those of pnp and npn transistors;
- noarrowmos: pmos and nmos do not have arrows analogous to those of pnp and npn transistors;
- fetbodydiode: draw the body diode of a FET;
- nofetbodydiode: do not draw the body diode of a FET;
- fetsolderdot: draw solderdot at bulk-source junction of some transistors;
- nofetsolderdot: do not draw solderdot at bulk-source junction of some transistors;
- emptypmoscircle: the circle at the gate of a pmos transistor gets not filled;
- lazymos: draws lazy nmos and pmos transistors. Chip designers with huge circuits prefer this notation;
- straightlabels: labels on bipoles are always printed straight up, i.e. with horizontal baseline;
- rotatelabels: labels on bipoles are always printed aligned along the bipole;
- smartlabels: labels on bipoles are rotated along the bipoles, unless the rotation is very close to multiples of 90°;
- compatibility: makes it possibile to load CircuiTi*k*Z and Ti*k*Z circuit library together.
- oldvoltagedirection: Use old(erronous) way of voltage direction having a difference between european and american direction
- betterproportions<sup>2</sup>: nicer proportions of transistors in comparision to resistors;

The old options in the singular (like american voltage) are still available for compatibility, but are discouraged.

Loading the package [wi](#page-4-1)th no options is equivalent to my own personal liking, that is to the following options:

[nofetsolderdot,nooldvoltagedirection,europeancurrents,europeanvoltages,americanports,americanresist

In ConTEXt the options are similarly specified: current=european|american, voltage=european|american, resistor=american|european, inductor=cute|american|european, logic=american|european, siunitx=true|false, arrowmos=false|true.

## **3 The components**

Here follows the list of all the shapes defined by CircuiTi*k*Z. These are all pgf nodes, so they are usable in both pgf and Ti*k*Z.

<span id="page-4-1"></span><span id="page-4-0"></span><sup>&</sup>lt;sup>2</sup>May change in the future!

#### **Drawing normal components**

Normal components (monopoles, multipoles) can be drawn at a specified point with this syntax, where #1 is the name of the component:

```
\begin{center}\begin{circuitikz} \draw
   (0,0) node[#1,#2] (#3) {#4}
; \end{circuitikz} \end{center}
```
Explanation of the parameters:

- #1: component name<sup>3</sup> (mandatory)
- #2: list of comma separated options (optional)
- #3: name of an anchor (optional)
- #4: text written to the text anchor of the component (optional)

**Note for Ti***k***Z newbies:** Nodes must have curly brackets at the end, even when empty. An optional anchor (#3) can be defined within round brackets to be addressed again later on. And please don't forget the semicolon to terminate the **\draw** command.

#### **Drawing bipoles/two-ports**

Bipoles/Two-ports (plus some special components) can be drawn between two points using the following command:

```
\begin{center}\begin{circuitikz} \draw
   (0,0) to[#1,#2] (2,0)
; \end{circuitikz} \end{center}
```
Explanation of the parameters:

#1: component name (mandatory)

#2: list of comma separated options (optional)

Transistors and some other components can also be placed using the syntax for bipoles. See section 5.6.

If using the \tikzexternalize feature, as of Ti*k*z 2.1 all pictures must end with \end{tikzpicture}. Thus you *cannot* use the circuitikz environment.

[Whic](#page-42-3)h is ok: just use the environment tikzpicture: everything will work there just fine.

## **3.1 Monopoles**

<span id="page-5-0"></span>• Ground (node[ground]{})

$$
\!\!\perp
$$

- Reference ground (node[**rground**]{})
- 
- Signal ground  $(node[sground]\})$

<sup>3</sup>For using bipoles as nodes, the name of the node is #1shape.

- Thicker ground (node[tground]{})
- Noiseless ground (node[nground]{})
- $\bigoplus_{i=1}^n$

 $\overline{\phantom{0}}$ 

- Protective ground (node[pground]{})
- Chassis ground<sup>4</sup> (node[cground] $\{\}\$

 $\overline{\mathcal{L}}$ 

 $\bigoplus$ 

• Antenna (node[antenna]{})

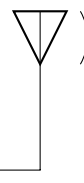

• Receiving antenna (node[rxantenna]{})

• Transmitting antenna (node[txantenna]{})

 $(2\pi)^{2}$ 

• Transmission line stub (node[tlinestub]{})

<sup>4</sup>These last three were contributed by Luigi «Liverpool»)

- $VCC/VDD$   $(node[vec]{})$
- VEE/VSS (node[vee]{})
- match (node[match] $\{\})$

## <span id="page-7-0"></span>**3.2 Bipoles**

## <span id="page-7-1"></span>**3.2.1 Instruments**

• Ammeter (ammeter)

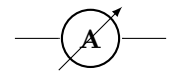

 $\uparrow$ 

 $\downarrow$ 

• Voltmeter (voltmeter)

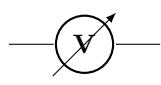

• Ohmmeter (ohmmeter)

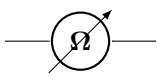

## <span id="page-7-2"></span>**3.2.2 Basic resistive bipoles**

- Short circuit (short)
- Open circuit (open)
- Lamp (lamp)

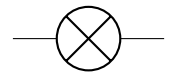

• Generic (symmetric) bipole (generic)

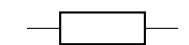

• Tunable generic bipole (tgeneric)

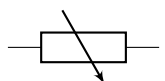

• Generic asymmetric bipole (ageneric)

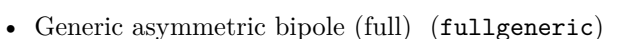

• Tunable generic bipole (full) (tfullgeneric)

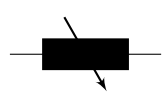

• Memristor (memristor, or Mr)

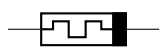

#### <span id="page-8-0"></span>**3.2.3 Resistors and the like**

If (default behaviour) americanresistors option is active (or the style [american resistors] is used), the resistor is displayed as follows:

• Resistor (R, or american resistor)

• Variable resistor (vR, or variable american resistor)

• Potentiometer (pR, or american potentiometer)

$$
\mathcal{M} \rightarrow \mathcal{M}
$$

If instead europeanresistors option is active (or the style [european resistors] is used), the resistors, variable resistors and potentiometers are displayed as follows:

• Resistor (R, or european resistor)

• Variable resistor (vR, or european variable resistor)

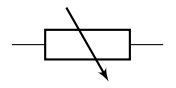

• Potentiometer (pR, or european potentiometer)

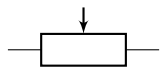

Other miscellaneous resistor-like devices:

• Varistor (varistor)

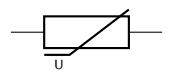

• Photoresistor (phR, or photoresistor)

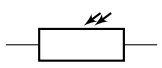

• Thermocouple (thermocouple)

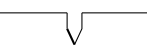

• Thermistor (thR, or thermistor)

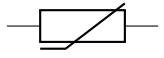

• PTC thermistor (thRp, or thermistor ptc)

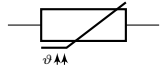

• NTC thermistor (thRn, or thermistor ntc)

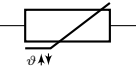

• Fuse (fuse)

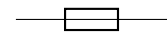

• Asymmetric fuse (afuse, or asymmetric fuse)

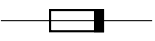

#### <span id="page-10-0"></span>**3.2.4 Stationary sources**

• Battery (battery)

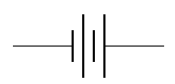

• Single battery cell (battery1)

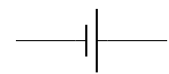

• Voltage source (european style) (european voltage source)

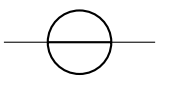

• Voltage source (american style) (american voltage source)

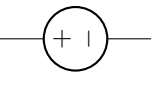

• Current source (european style) (european current source)

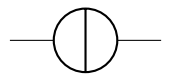

• Current source (american style) (american current source)

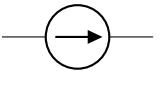

If (default behaviour) europeancurrents option is active (or the style [european currents] is used), the shorthands current source, isource, and I are equivalent to european current source. Otherwise, if americancurrents option is active (or the style [american currents] is used) they are equivalent to american current source.

Similarly, if (default behaviour) europeanvoltages option is active (or the style [european voltages] is used), the shorthands voltage source, vsource, and V are equivalent to european voltage source. Otherwise, if americanvoltages option is active (or the style [american voltages] is used) they are equivalent to american voltage source.

#### <span id="page-10-1"></span>**3.2.5 Diodes and such**

• Empty diode (empty diode, or Do)

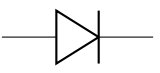

• Empty Schottky diode (empty Schottky diode, or sDo)

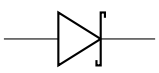

• Empty Zener diode (empty Zener diode, or zDo)

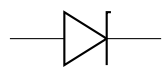

• Empty tunnel diode (empty tunnel diode, or tDo)

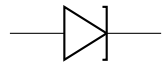

• Empty photodiode (empty photodiode, or pDo)

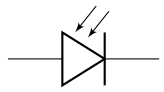

• Empty led (empty led, or leDo)

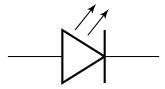

• Empty varcap (empty varcap, or VCo)

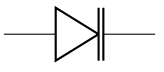

• Full diode (full diode, or D\*)

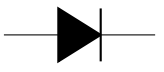

• Full Schottky diode (full Schottky diode, or sD\*)

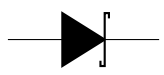

• Full Zener diode (full Zener diode, or zD\*)

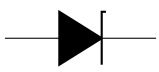

• Full tunnel diode (full tunnel diode, or tD\*)

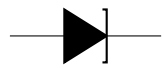

• Full photodiode (full photodiode, or pD\*)

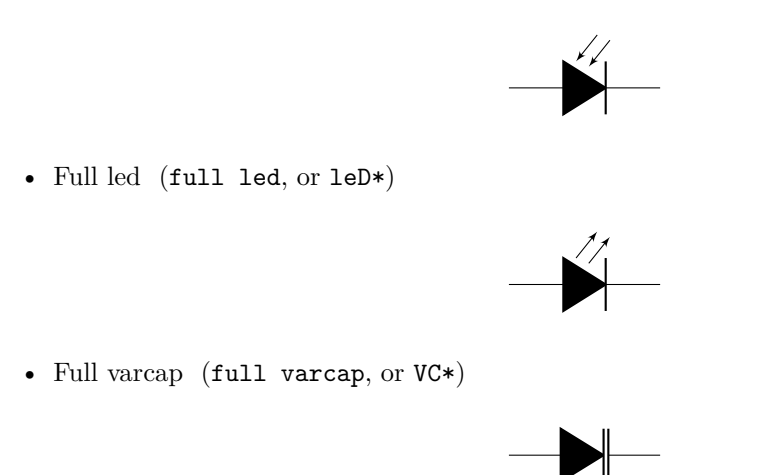

The options fulldiodes and emptydiodes (and the styles [full diodes] and [empty diodes]) define which shape will be used by abbreviated commands such that D, sD, zD, tD, pD, leD, and VC.

• Squid (squid)

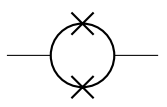

• Barrier (barrier)

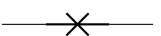

• European gas filled surge arrester (european gas filled surge arrester)

$$
\begin{array}{c|c} \hline \textcolor{red}{\blacktriangleright} & \textcolor{red}{\blacktriangleright} \end{array}
$$

• American gas filled surge arrester (american gas filled surge arrester)

$$
\bigoplus \hspace{-0.5cm} \dots
$$

If (default behaviour) europeangfsurgearrester option is active (or the style [european gas filled surge arrester] is used), the shorthands gas filled surge arrester and gf surge arrester are equivalent to the european version of the component.

If otherwise americangfsurgearrester option is active (or the style [american gas filled surge arrester] is used), the shorthands the shorthands gas filled surge arrester and gf surge arrester are equivalent to the american version of the component.

#### <span id="page-13-0"></span>**3.2.6 Basic dynamical bipoles**

• Capacitor (capacitor, or C)

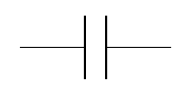

• Polar capacitor (polar capacitor, or pC)

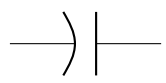

• Electrolytic capacitor (ecapacitor, or eC,elko)

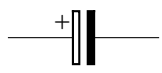

• Variable capacitor (variable capacitor, or vC)

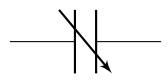

• Piezoelectric Element (piezoelectric, or PZ)

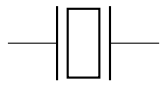

If (default behaviour) cuteinductors option is active (or the style [cute inductors] is used), the inductors are displayed as follows:

• Inductor (L, or cute inductor)

$$
\_\_m
$$

• Variable inductor (vL, or variable cute inductor)

$$
\_\_m
$$

If americaninductors option is active (or the style [american inductors] is used), the inductors are displayed as follows:

• Inductor (L, or american inductor)

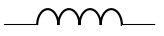

• Variable inductor (vL, or variable american inductor)

 $\rightarrow$ 

Finally, if europeaninductors option is active (or the style [european inductors] is used), the inductors are displayed as follows:

- Inductor (L, or european inductor)
- Variable inductor (vL, or variable european inductor)

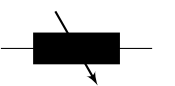

There is also a transmission line:

• Transmission line (TL, or transmission line, tline)

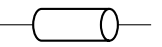

#### <span id="page-14-0"></span>**3.2.7 Sinusoidal sources**

Here because I was asked for them. But how do you distinguish one from the other?!

• Sinusoidal voltage source (sinusoidal voltage source, or vsourcesin, sV)

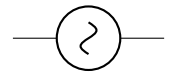

• Sinusoidal current source (sinusoidal current source, or isourcesin, sI)

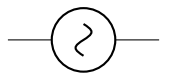

#### <span id="page-14-1"></span>**3.2.8 Special sources**

• Square voltage source (square voltage source, or vsourcesquare, sqV)

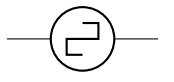

• Triangle voltage source (vsourcetri, or tV)

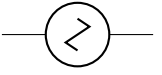

• Empty voltage source (esource)

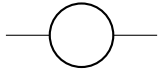

• Photovoltaic-voltage source (pvsource)

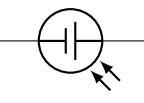

## **3.2.9 DC sources**

<span id="page-15-0"></span>• DC voltage source (dcvsource)

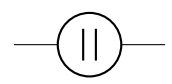

• DC current source (dcisource)

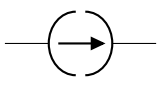

#### **3.2.10 Switch**

• Switch (switch, or spst)

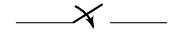

<span id="page-15-1"></span>• Closing switch (closing switch, or cspst)

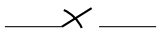

• Opening switch (opening switch, or ospst)

$$
\_\_ \times \_\_
$$

• Push button (push button)

$$
\overbrace{\phantom{13333}}^{\phantom{14433}}\overbrace{\phantom{133333}}^{\phantom{144333}}\overbrace{\phantom{133333}}^{\phantom{1443333}}\overbrace{\phantom{1333333}}^{\phantom{14433333}}\overbrace{\phantom{13333333}}^{\phantom{144333333}}\overbrace{\phantom{13333333}}^{\phantom{144333333}}\overbrace{\phantom{13333333}}^{\phantom{144333333}}\overbrace{\phantom{13333333}}^{\phantom{144333333}}\overbrace{\phantom{13333333}}^{\phantom{144333333}}\overbrace{\phantom{13333333}}^{\phantom{14433333}}\overbrace{\phantom{13333333}}^{\phantom{144333333}}\overbrace{\phantom{13333333}}^{\phantom{14433333}}\overline{\phantom{13333333}}^{\phantom{14433333}}\overline{\phantom{1333333}}^{\phantom{14433333}}\overline{\phantom{1333333}}^{\phantom{14433333}}\overline{\phantom{1333333}}^{\phantom{14433333}}\overline{\phantom{1333333}}^{\phantom{14433333}}\overline{\phantom{13333333}}^{\phantom{14433333}}\overline{\phantom{13333333}}^{\phantom{14433333}}\overline{\phantom{13333333}}^{\phantom{14433333}}\overline{\phantom{1333333}}^{\phantom{1443333}}}
$$

#### **3.2.11 Block diagram components**

Contributed by Stefan Erhardt.

<span id="page-15-2"></span>• generic two port<sup>5</sup> (twoport)

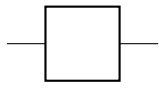

• vco (vco)

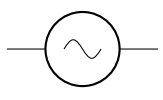

• bandpass (bandpass)

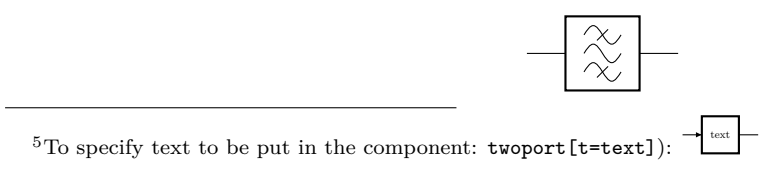

• highpass (highpass)

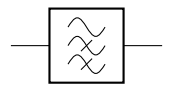

• lowpass (lowpass)

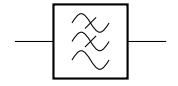

• A/D converter (adc)

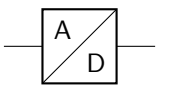

• D/A converter (dac)

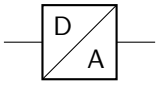

• DSP (dsp)

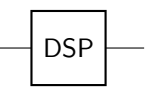

• FFT (fft)

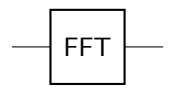

• amplifier (amp)

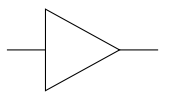

• VGA (vamp)

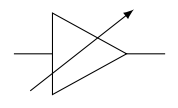

• *π* attenuator (piattenuator)

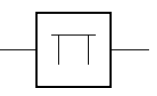

• var.  $\pi$  attenuator (vpiattenuator)

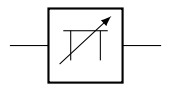

• T attenuator (tattenuator)

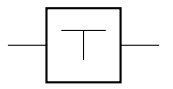

• var. T attenuator (vtattenuator)

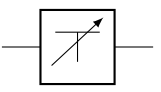

• phase shifter (phaseshifter)

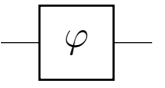

• var. phase shifter (vphaseshifter)

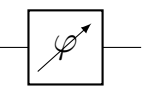

• detector (detector)

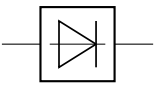

## <span id="page-17-0"></span>**3.3 Tripoles**

#### <span id="page-17-1"></span>**3.3.1 Controlled sources**

Admittedly, graphically they are bipoles. But I couldn't…

• Controlled voltage source (european style) (european controlled voltage source)

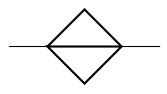

• Controlled voltage source (american style) (american controlled voltage source)

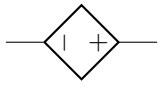

• Controlled current source (european style) (european controlled current source)

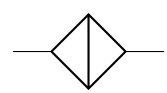

• Controlled current source (american style) (american controlled current source)

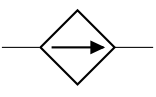

If (default behaviour) europeancurrents option is active (or the style [european currents] is used), the shorthands controlled current source, cisource, and cI are equivalent to european controlled current source. Otherwise, if americancurrents option is active (or the style [american currents] is used) they are equivalent to american controlled current source.

Similarly, if (default behaviour) europeanvoltages option is active (or the style [european voltages] is used), the shorthands controlled voltage source, cvsource, and cV are equivalent to european controlled voltage source. Otherwise, if americanvoltages option is active (or the style [american voltages] is used) they are equivalent to american controlled voltage source.

• Controlled sinusoidal voltage source (controlled sinusoidal voltage source, or controlled vsourcesin, cvsourcesin, csV)

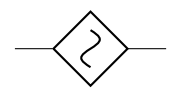

• Controlled sinusoidal current source (controlled sinusoidal current source, or controlled isourcesin, cisourcesin, csI)

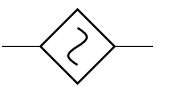

#### <span id="page-18-0"></span>**3.3.2 Transistors**

• NMOS  $(node[nmos]\})$ 

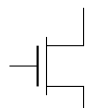

• PMOS (node[pmos]{})

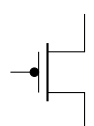

• NPN  $(node[npn]\})$ 

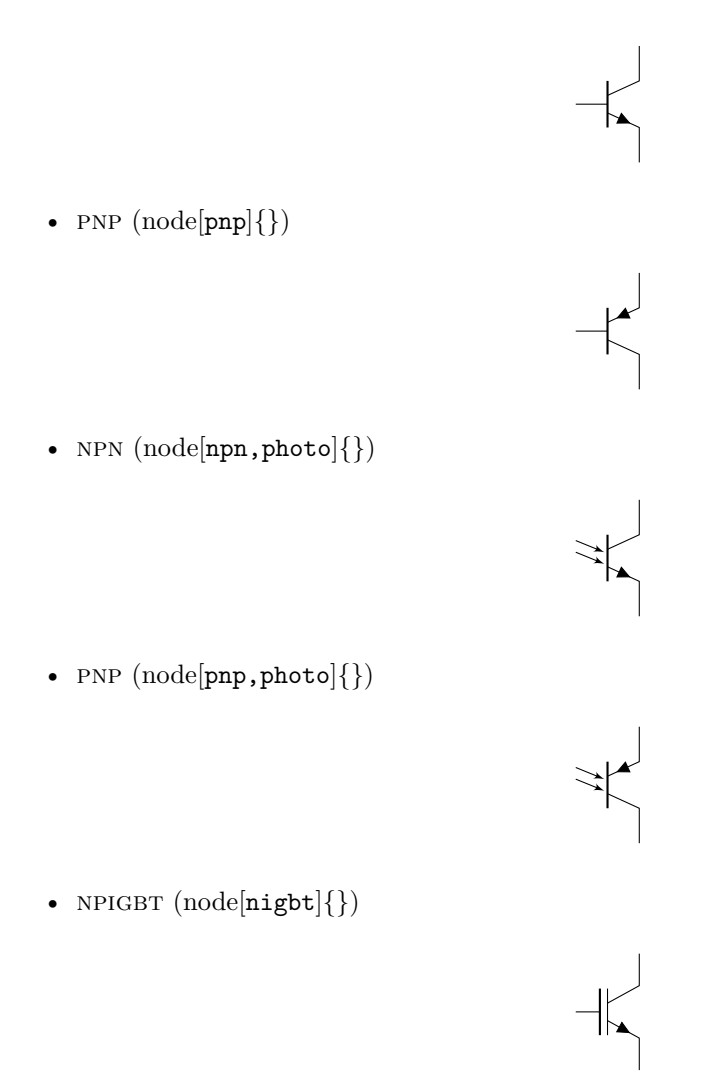

• PIGBT  $(node[pight]{})$ 

The Base/Gate connection of all transistors can be disable by using the options *nogate* or *nobase*, respectively. The Base/Gate anchors are floating, but there an additional anchor "nogate"/"nobase", which can be used to point to the unconnected base:

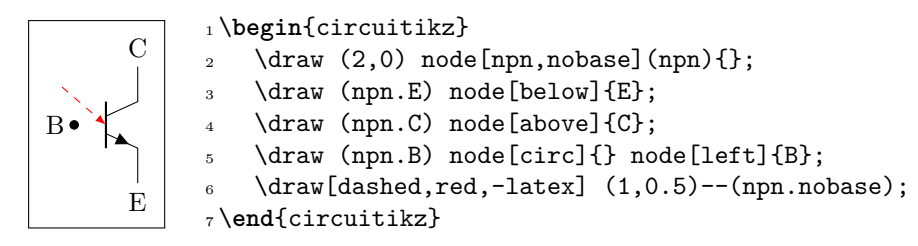

If the option arrowmos is used (or after the command \ctikzset{tripoles/mos style/arrows} is given), this is the output:

• NMOS  $(node[nmos]\})$ 

• PMOS (node[pmos] $\{\}\$ 

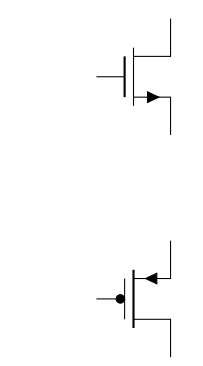

To draw the PMOS circle non-solid, use the option emptycircle or the command \ctikzset{tripoles/pmos styl

• PMOS (node[pmos, emptycircle]{})

## nfets and pfets have been incorporated based on code provided by Clemens Helfmeier and Theodor Borsche. Use the package options fetsolderdot/nofetsolderdot to enable/disable solderdot at some fet-transistors. Additionally, the solderdot option can be enabled/disabled for single transistors with the option "solderdot" and "nosolderdot", respectively.

 $-4\begin{array}{|c|c|} \hline \hline \end{array}$ 

• NFET  $(node[nfet]{})$ 

• NIGFETE  $(node[nigfete]{})$ 

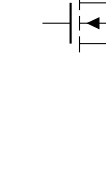

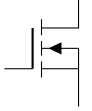

• NIGFETE (node[nigfete, solderdot]{})

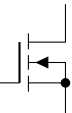

• NIGFETEBULK  $(node[nigfetebulk]\})$ 

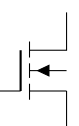

• NIGFETD  $(node[nigfed]\})$ 

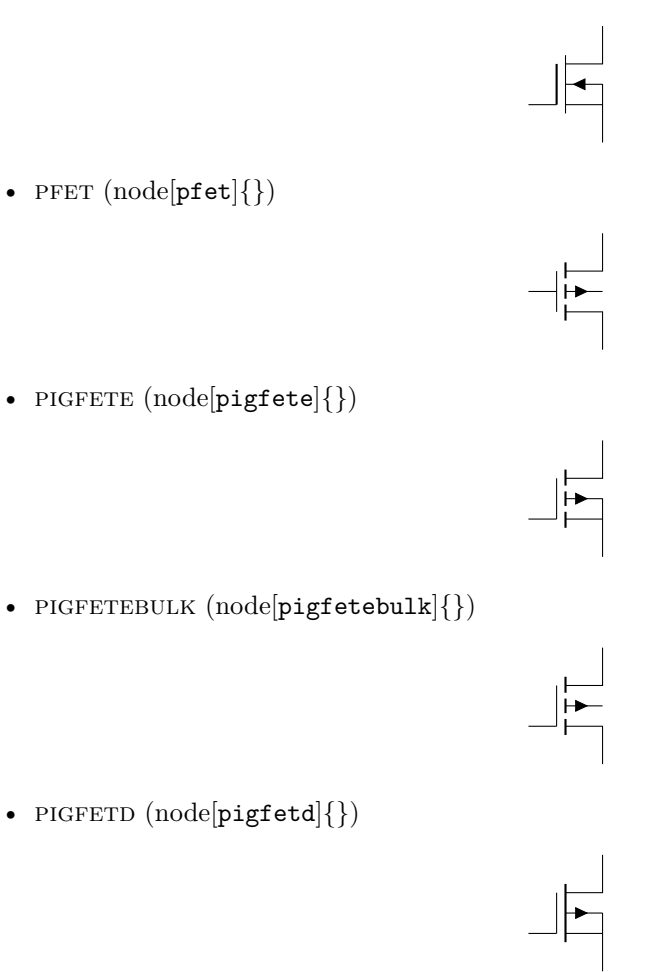

NJFET and PJFET have been incorporated based on code provided by Danilo Piazzalunga:

• NJFET  $(node[njfet]\})$ 

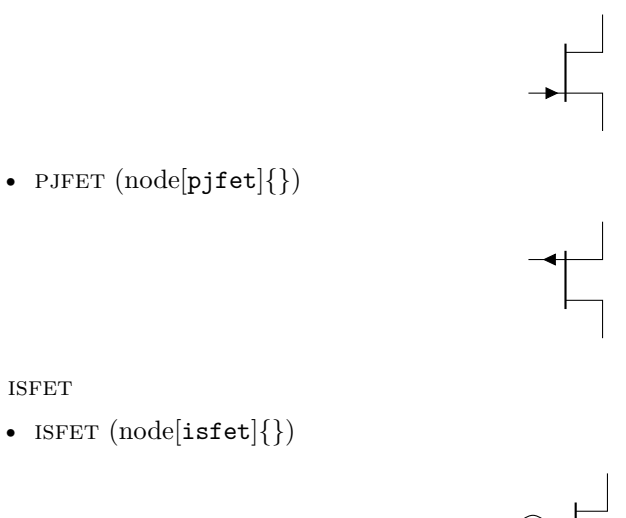

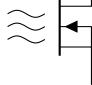

## <span id="page-22-0"></span>**3.3.3 Block diagram**

These come from Stefan Erhardt's contribution of block diagram components. Add a box around them with the option box.

• MIXER  $(node[\texttt{mixer}]\})$ 

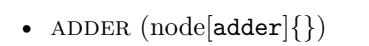

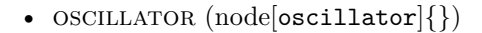

• CIRCULATOR  $(node[circular]\})$ 

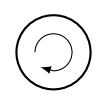

 $\pm$ 

• WILKINSON DIVIDER  $(node[wilking] \})$ 

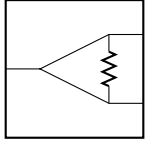

#### <span id="page-22-1"></span>**3.3.4 Switch**

•  $SPT (node[spdt]{})$ 

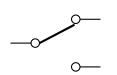

• Toggle switch (toggle switch)

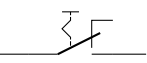

#### **3.3.5 Electro-Mechanical Devices**

• MOTOR  $(node[element]\{M\})$ 

<span id="page-23-0"></span>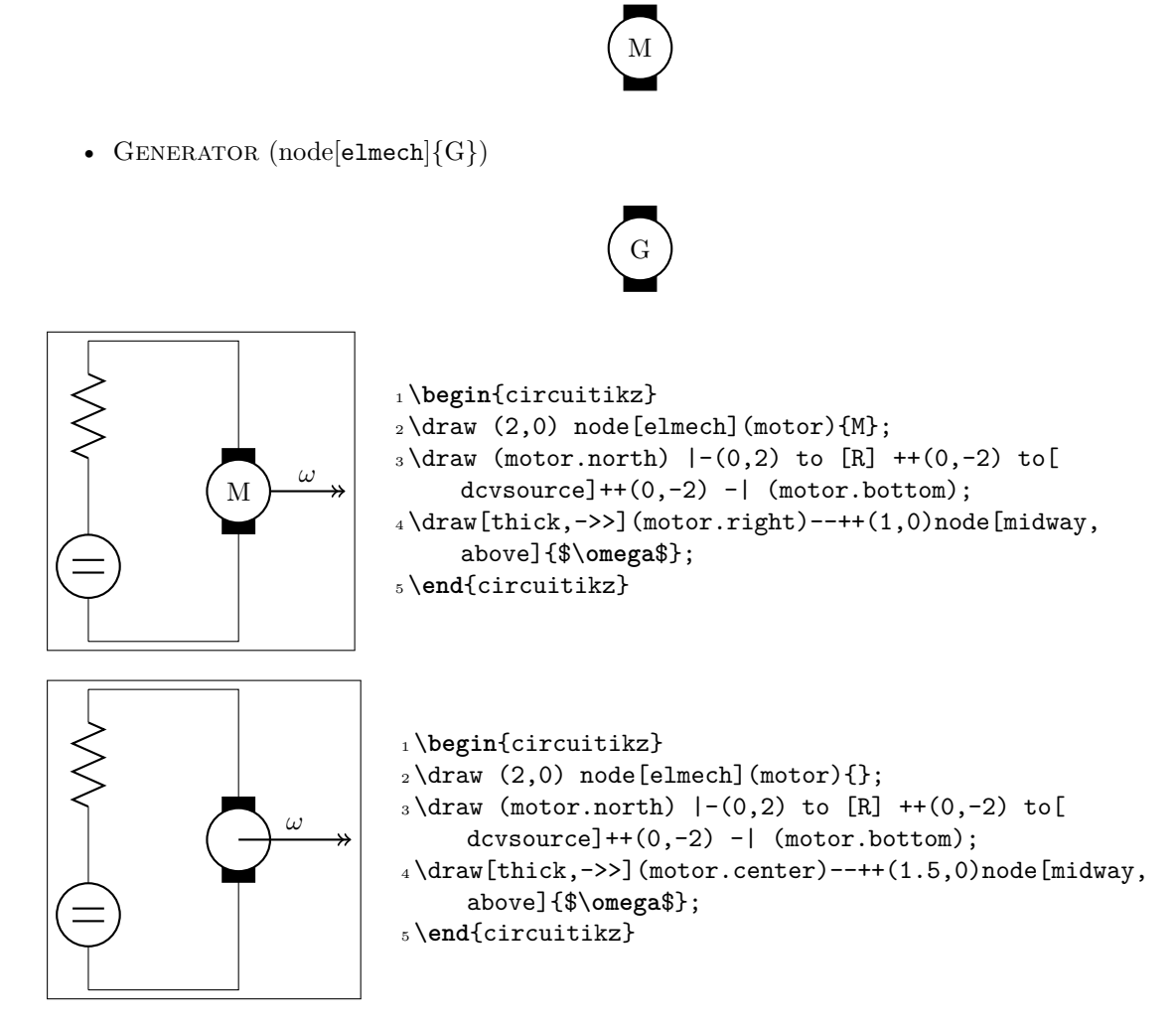

The symbols can also be used along a path, using the transistor-path-syntax $(T \text{ in front of the})$ shape name, see section 5.6). Don´t forget to use parameter *n* to name the node and get acces to the anchors:

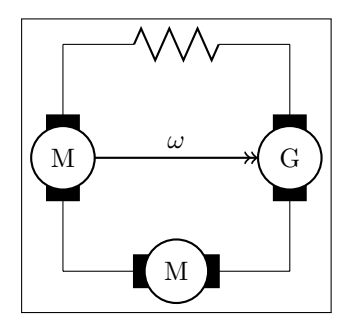

<sup>1</sup> \**begin**{circuitikz}  $_2\atop{}^2\atop{}^2\right)$  (0,0) to [Telmech=M,n=motor] ++(0,-3) to [ Telmech=M] ++(3,0) to [Telmech=G,n=generator] ++(0,3) to [R] (0,0); <sup>3</sup> \draw[thick,->>](motor.left)--(generator.left)node[ midway,above]{\$\**omega**\$}; <sup>4</sup> \**end**{circuitikz}

#### **3.3.6 Other bipole-like tripoles**

The following tripoles are entered with the usual command of the form

<span id="page-23-1"></span>• triac (triac, or Tr)

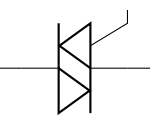

• thyristor (thyristor, or Ty)

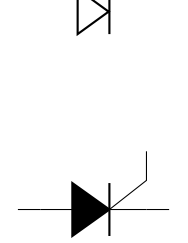

## **3.4 Double bipoles**

Transformers automatically use the inductor shape currently selected. These are the three possibilities:

• Transformer (cute inductor) (node[transformer]{})

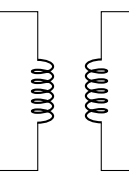

• Transformer (american inductor) (node[transformer]{})

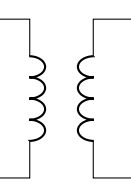

• Transformer (european inductor) (node[transformer]{})

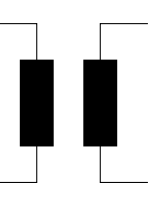

Transformers with core are also available:

• Transformer core (cute inductor) (node[transformer core]{})

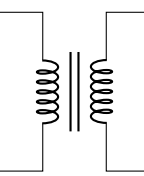

• Transformer core (american inductor) (node[transformer core]{})

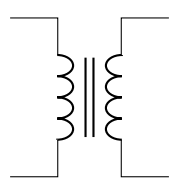

• Transformer core (european inductor) (node[transformer core]{})

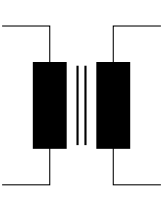

• Gyrator (node[gyrator]{})

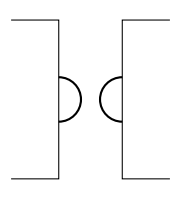

• Coupler (node[coupler]{})

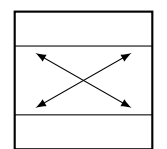

• Coupler,  $2 \text{ (node[coupler2]})$ 

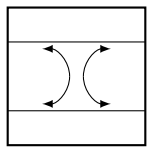

# **3.5 Logic gates**

- American AND port  $(node[american and port]\})$ 

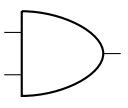

• American OR port (node[american or port]{})

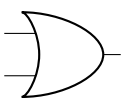

- American NOT port (node[american not port] $\{\})$ 

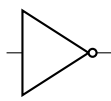

• American NAND port (node[american nand port]{})

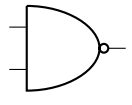

• American NOR port (node[american nor port]{})

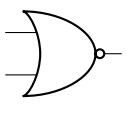

• American xor port (node[american xor port]{})

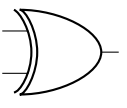

• American xnor port (node[american xnor port]{})

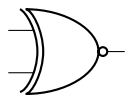

• European AND port (node[european and port]{})

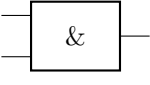

• European or port (node[european or port]{})

$$
\left[\begin{array}{c}\n\geq 1\n\end{array}\right]-
$$

• European not port (node[european not port]{})

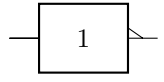

• European nand port (node[european nand port]{})

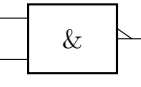

• European nor port (node[european nor port]{})

$$
\begin{array}{c|c}\n\hline\n & \geq 1\n\end{array}
$$

• European xor port (node[european xor port]{})

$$
\begin{array}{|c|c|} \hline & =1 \\ \hline \end{array}
$$

• European XNOR port (node[european xnor port]{})

$$
\boxed{\phantom{1}}=1
$$

If (default behaviour) americanports option is active (or the style [american ports] is used), the shorthands and port, or port, not port, nand port, not port, xor port, and xnor port are equivalent to the american version of the respective logic port.

If otherwise europeanports option is active (or the style [european ports] is used), the shorthands and port, or port, not port, nand port, not port, xor port, and xnor port are equivalent to the european version of the respective logic port.

## **3.6 Amplifiers**

• Operational amplifier (node[op amp]{})

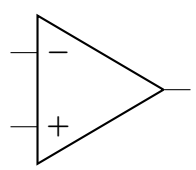

• Fully differential operational amplifier<sup>6</sup> (node[ $fd$  op amp] $\{\})$ 

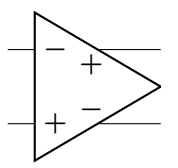

• transconductance amplifier (node[gm amp]{})

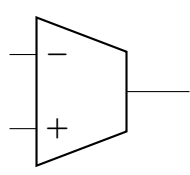

• Plain amplifier (node[plain amp]{})

<sup>6</sup>Contributed by Kristofer M. Monisit.

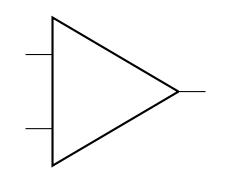

• Buffer  $(node[buffer]{})$ 

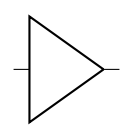

## **3.7 Support shapes**

- Arrows (current and voltage) (node[currarrow]{})
	- $\blacktriangleright$

 $\bullet$ 

 $\circ$ 

- Arrow to draw at its tip, useful for block diagrams.  $(node[inputarrow]\})$
- Connected terminal  $(node[circ]{})$
- Unconnected terminal (node[ocirc]{})

## <span id="page-28-0"></span>**4 Usage**

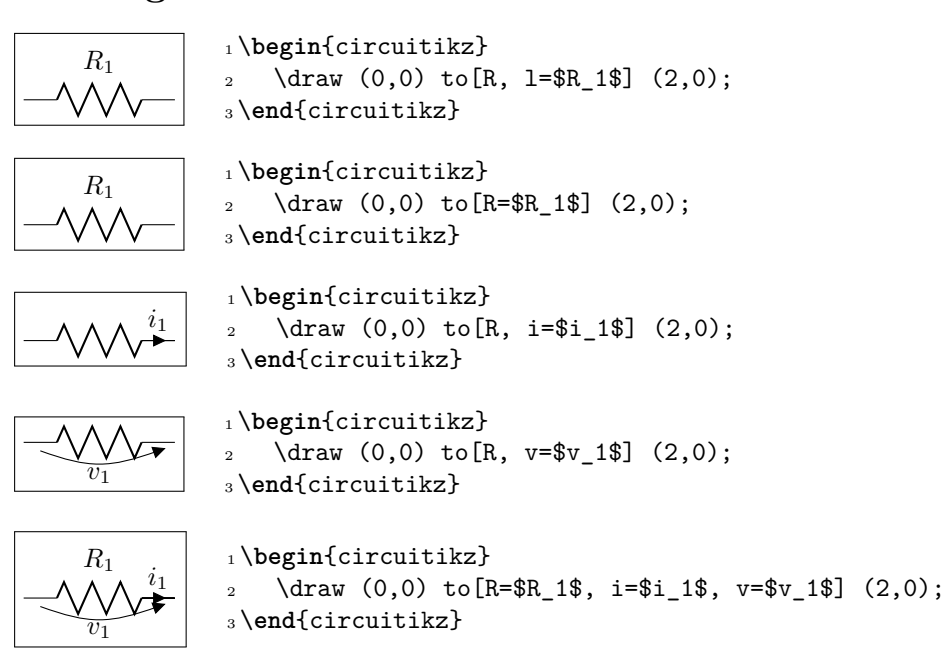

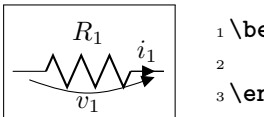

 \**begin**{circuitikz} 2 \draw  $(0,0)$  to  $[R = $R_1$, i = $i_1$, v = $v_1$]$   $(2,0)$ ; \**end**{circuitikz}

Long names/styles for the bipoles can be used:

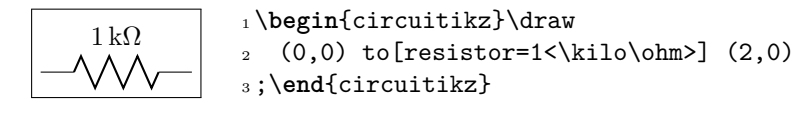

<span id="page-29-0"></span>**4.1 Labels**

*R*<sup>1</sup>

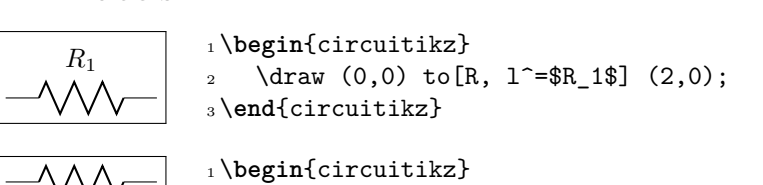

2 \draw  $(0,0)$  to  $[R, 1 = $R 1$]$   $(2,0);$ \**end**{circuitikz}

The default orientation of labels is controlled by the options smartlabels, rotatelabels and straightlabels (or the corresponding label/align keys). Here are examples to see the differences:

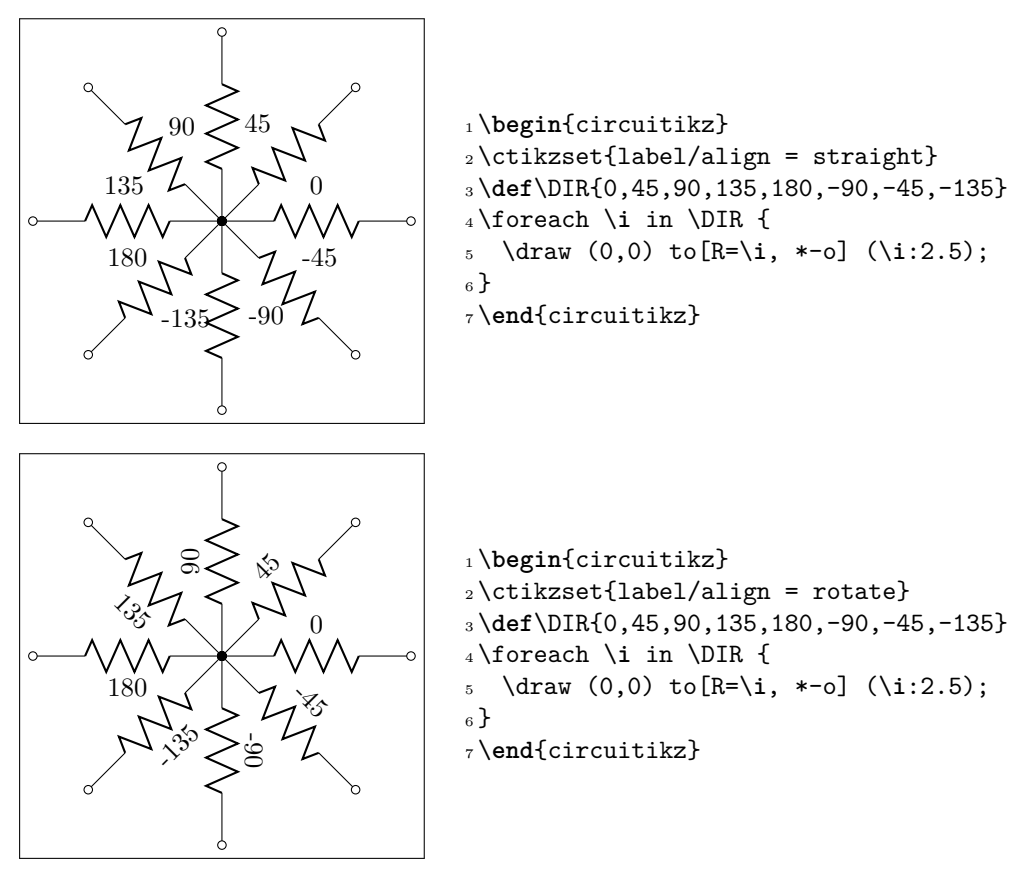

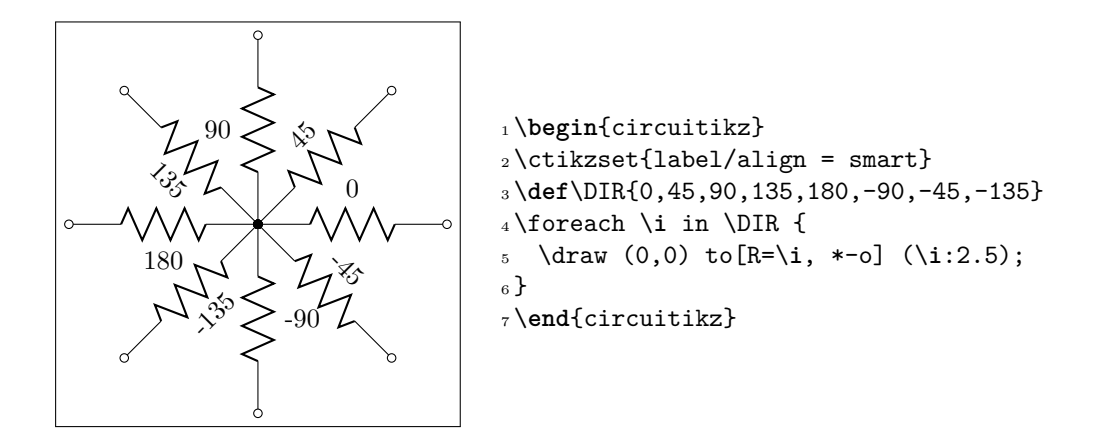

#### <span id="page-30-0"></span>**4.2 Currents**

The counting direction of currents and voltages have changed with version 0.5, for compability reasons there is a option to use the olddirections(see options). For the new scheme, the following rules apply:

- **Normal bipoles:** currents and voltages are counted positiv in drawing direction.
- **Current Sources:** current is counted positiv in drawing direction, voltage in opposite direction
- **Voltage Sources:** voltage is counted positiv in drawing direction, current in opposite direction

With this convention, the power at loads is positive and negative at sources.

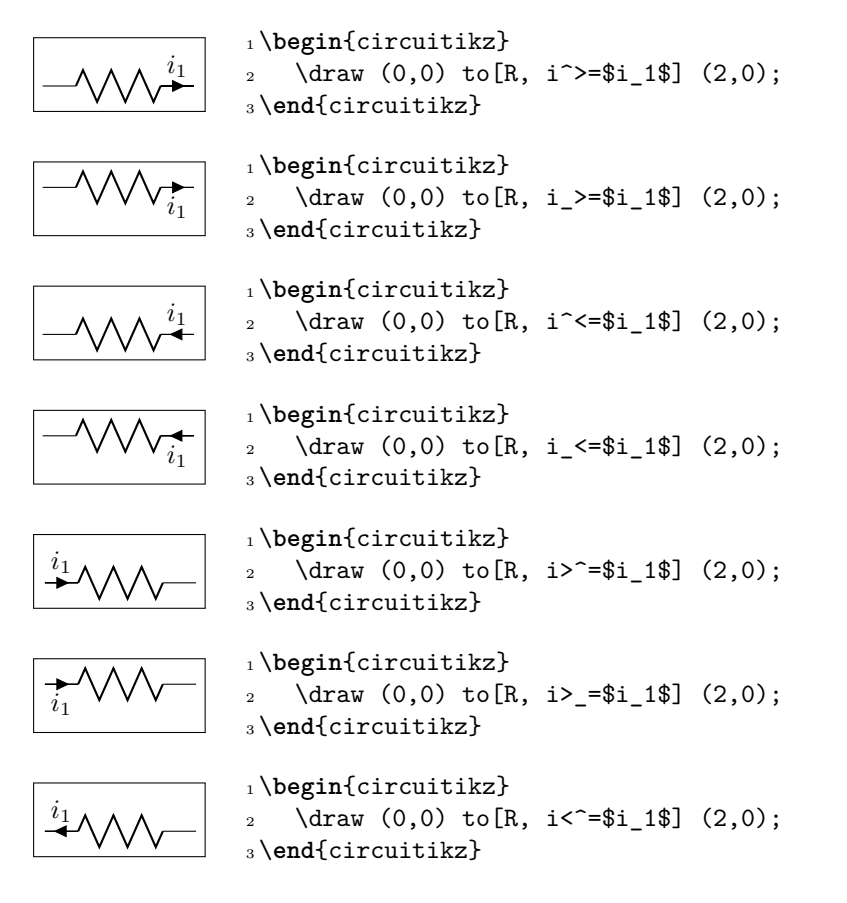

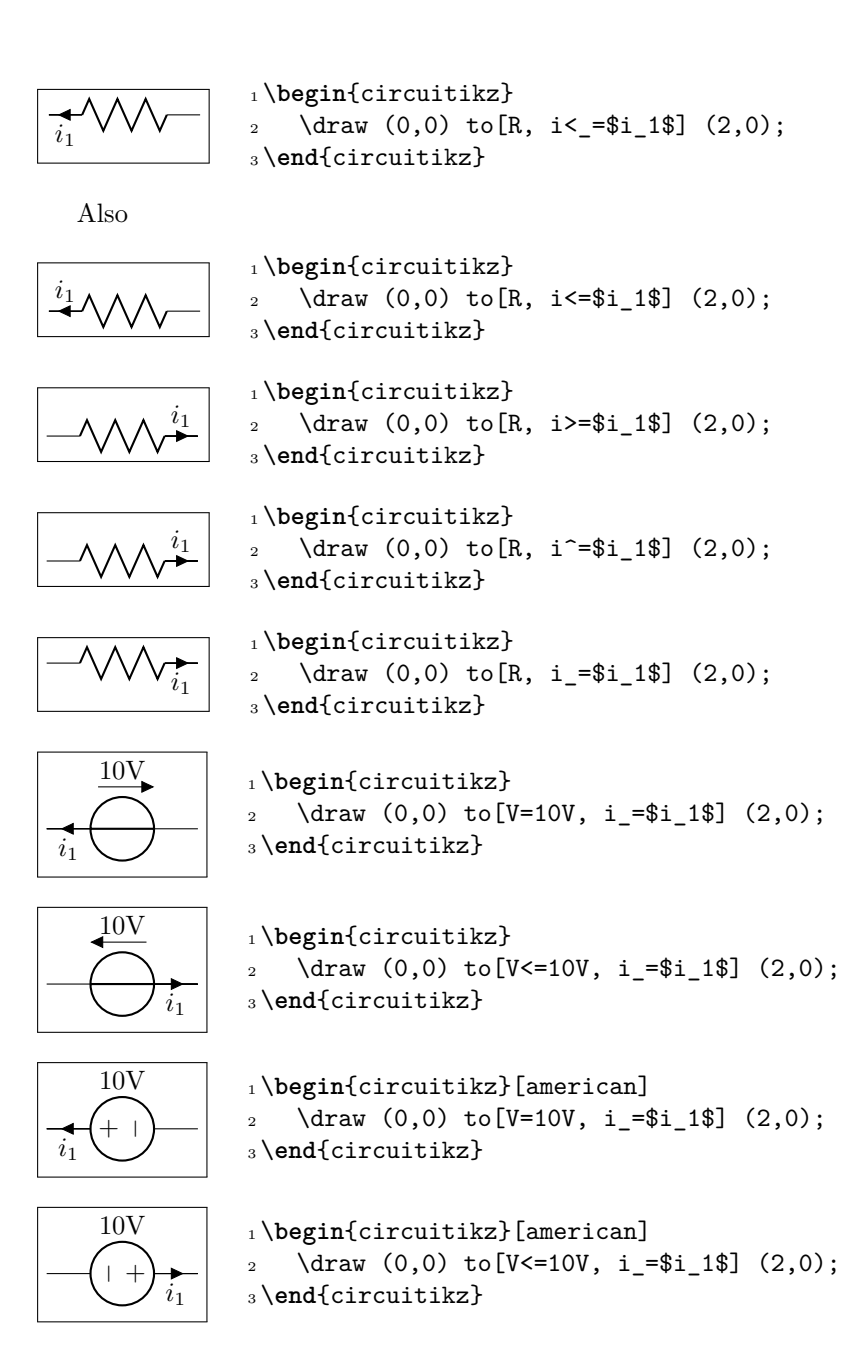

## **4.3 Voltages**

See introduction note at Currents (chapter 4.2, page 31)!

## <span id="page-31-0"></span>**4.3.1 European style**

The default, with arrows. Use option euro[pean](#page-30-0)volt[age](#page-30-0) or style [european voltages].

<span id="page-31-1"></span>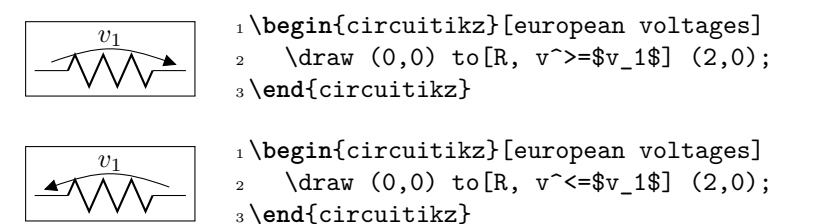

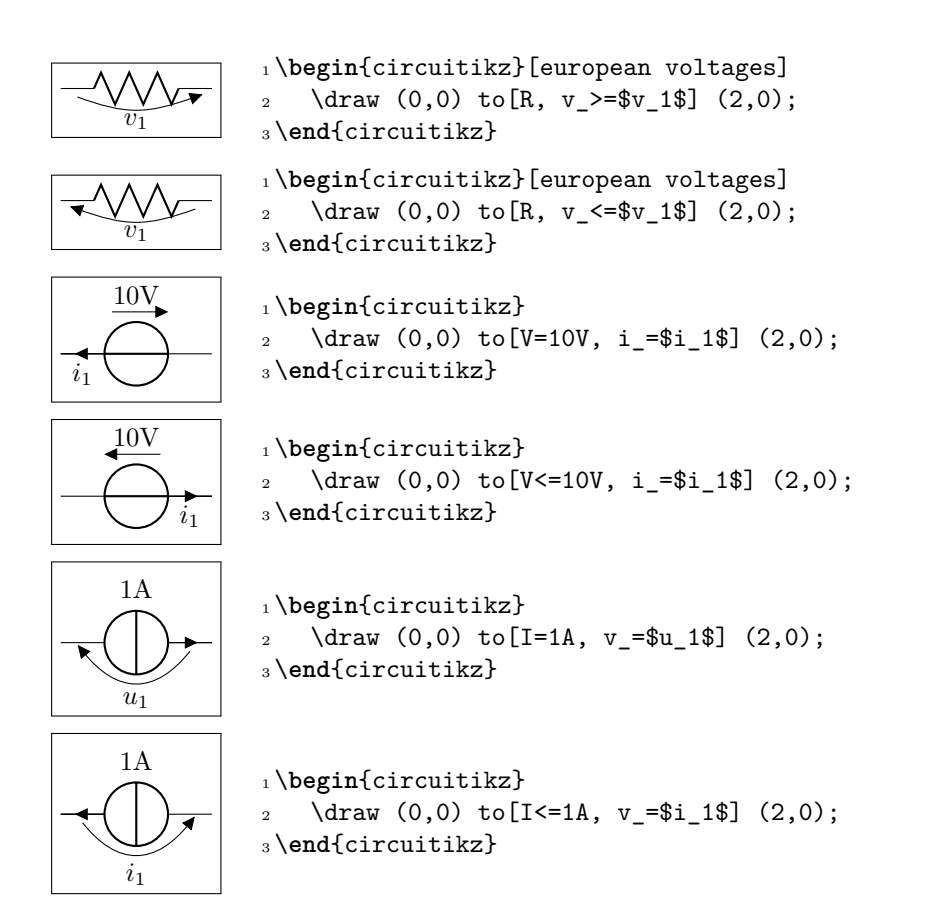

#### <span id="page-32-0"></span>**4.3.2 American style**

For those who like it (not me). Use option americanvoltage or set [american voltages].

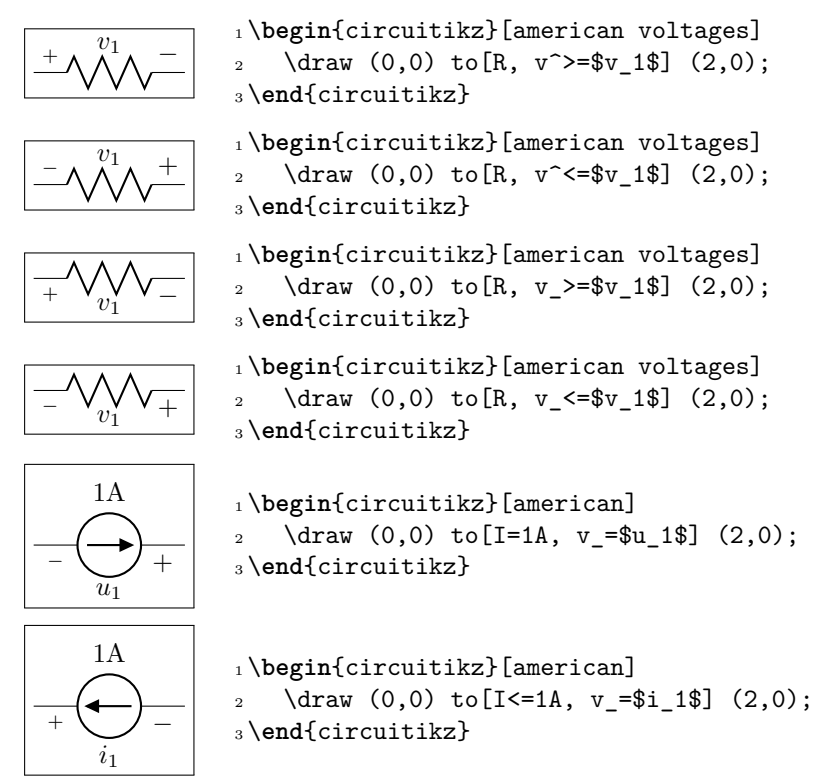

## <span id="page-33-0"></span>**4.4 Nodes**

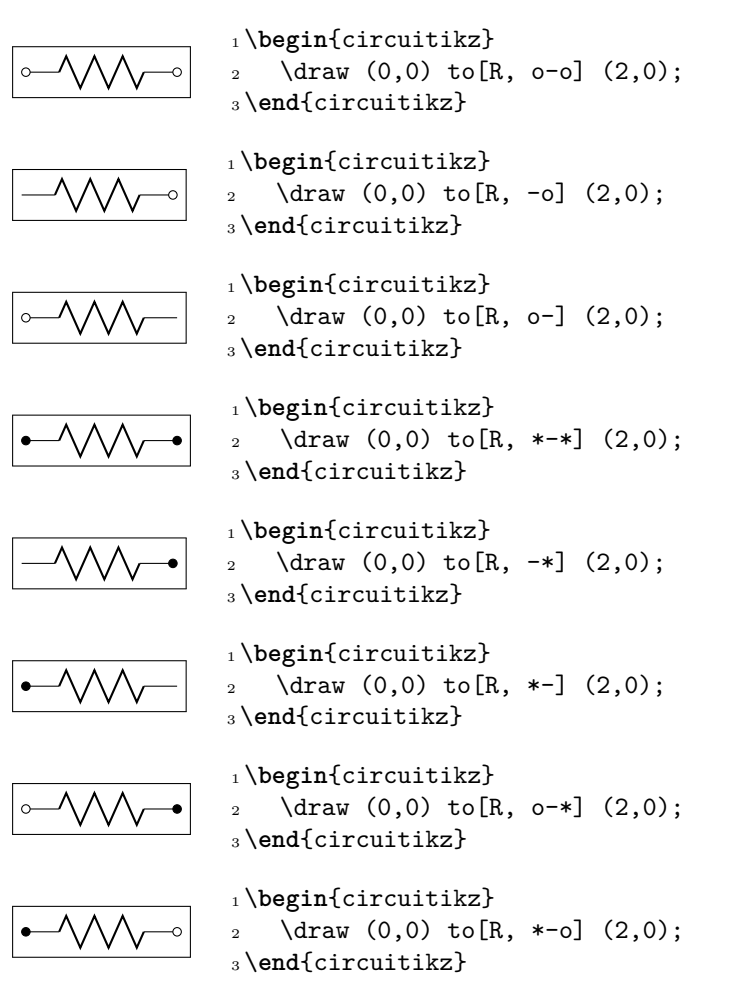

## <span id="page-33-1"></span>**4.5 Special components**

For some components label, current and voltage behave as one would expect:

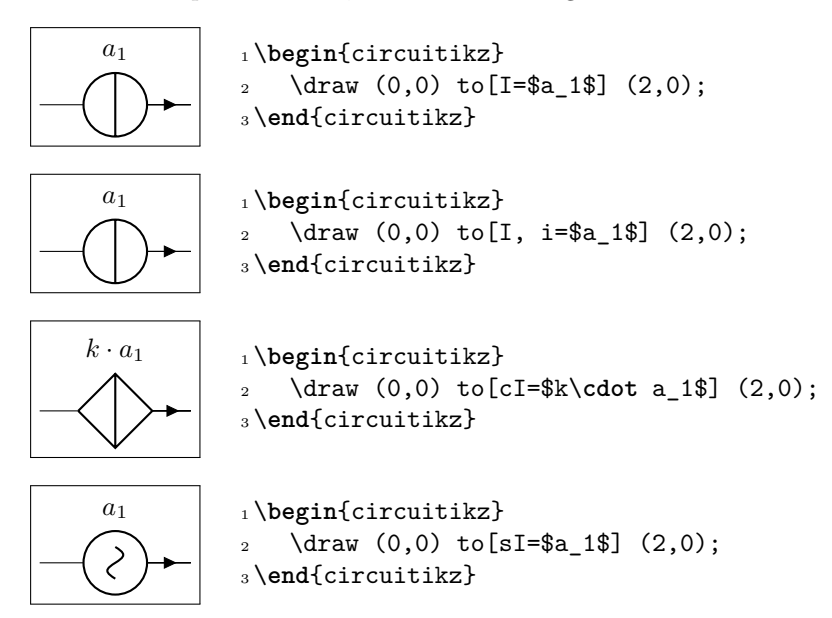

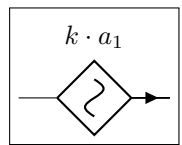

```
k \cdot a_1  | 1 \begin{circuitikz}
           2 \draw (0,0) to[csI=$k\cdot a_1$] (2,0);
           3 \end{circuitikz}
```
The following results from using the option americancurrent or using the style [american currents].

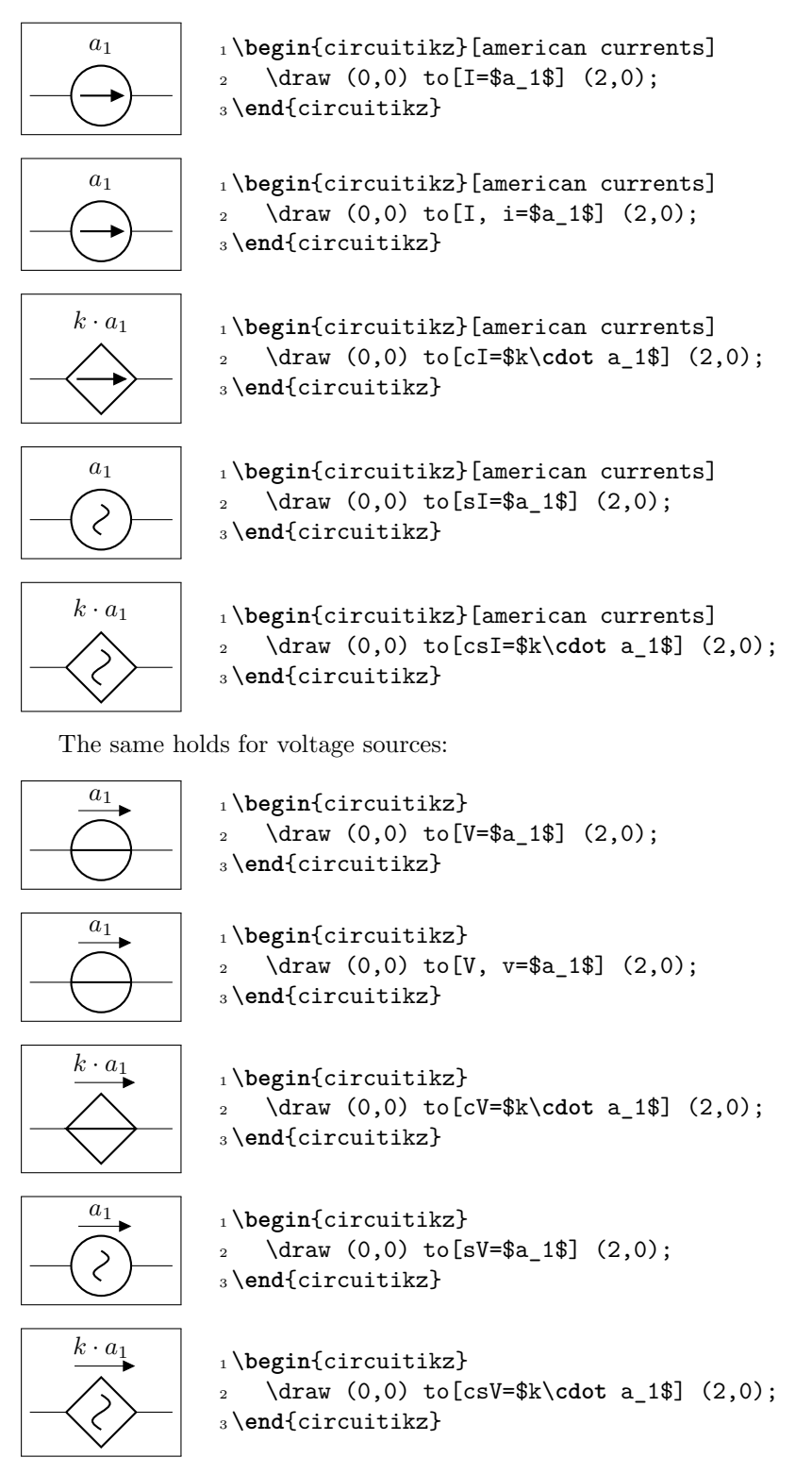

The following results from using the option americanvoltage or the style [american voltages].

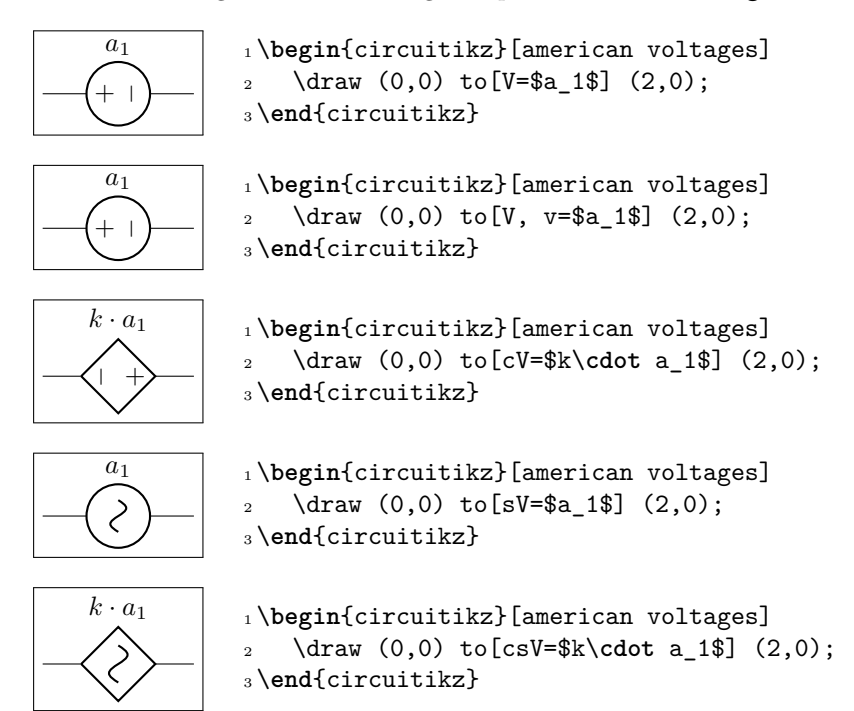

## <span id="page-35-0"></span>**4.6 Integration with siunitx**

If the option siunitx is active (and *not* in ConTEXt), then the following are equivalent:

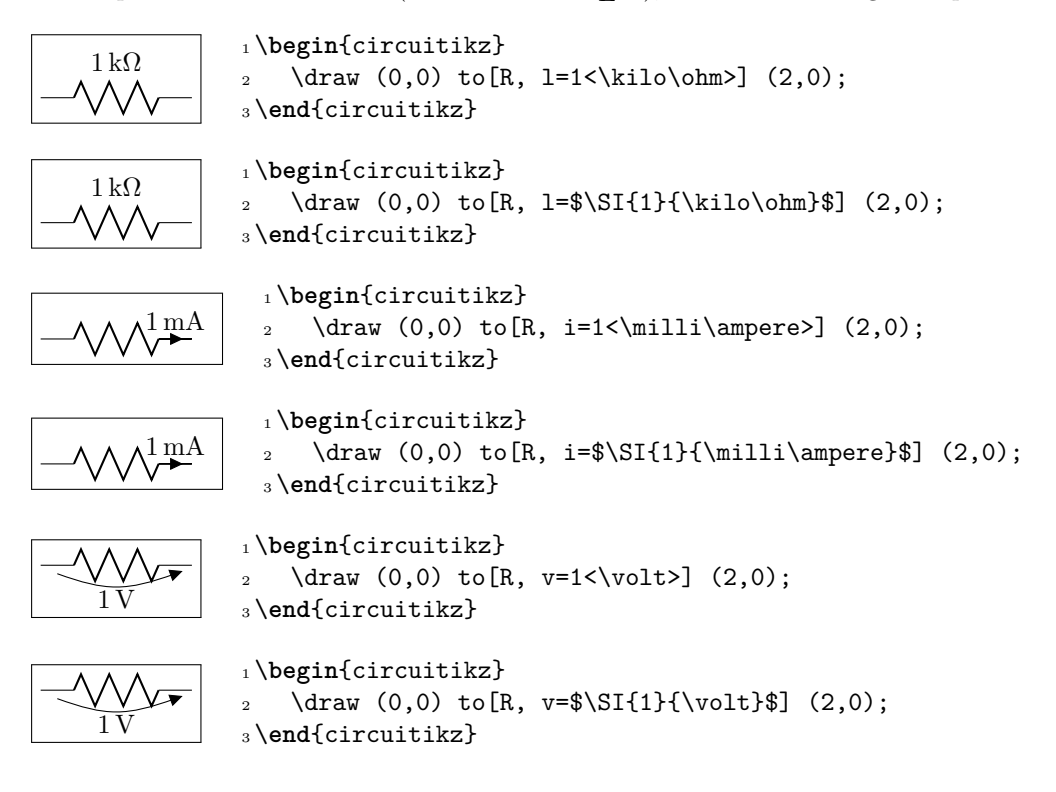

## **4.7 Mirroring**

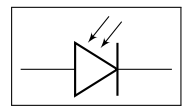

<sup>1</sup> \**begin**{circuitikz} 2  $\langle 0, 0 \rangle$  to [pD]  $(2, 0)$ ; <sup>3</sup> \**end**{circuitikz}

<sup>1</sup> \**begin**{circuitikz}

<sup>3</sup> \**end**{circuitikz}

<span id="page-36-0"></span>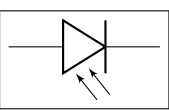

At the moment, placing labels and currents on mirrored bipoles works:

 $2 \ \ \ \ \ \ \ \ \$  (0,0) to [pD, mirror]  $(2,0);$ 

 $\overset{\text{T}}{\mathsf{x}}$  \**begin**{circuitikz}  $\langle 0, 0 \rangle$  to [ospst=T]  $(2, 0)$ ; \**end**{circuitikz}

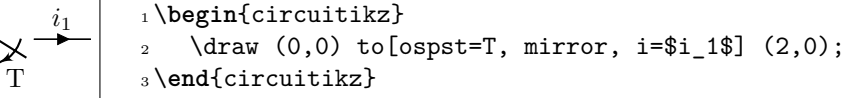

But voltages don't:

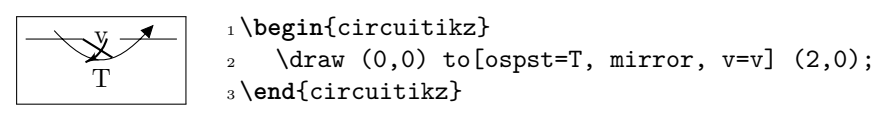

Sorry about that.

## **4.8 Putting them together**

<span id="page-36-1"></span>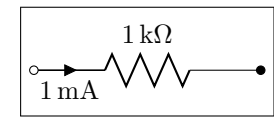

<sup>1</sup> \**begin**{circuitikz} 2 \draw  $(0,0)$  to  $[R=1<\kilo\ohm>$ ,  $i > -1$  \milli\ampere>, o-\*]  $(3,0)$ ; <sup>4</sup> \**end**{circuitikz}

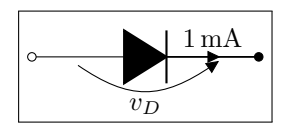

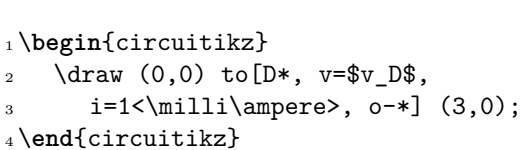

# **5 Not only bipoles**

Since only bipoles (but see section 5.6) can be placed "along a line", components with more than two terminals are placed as nodes:

<span id="page-36-2"></span>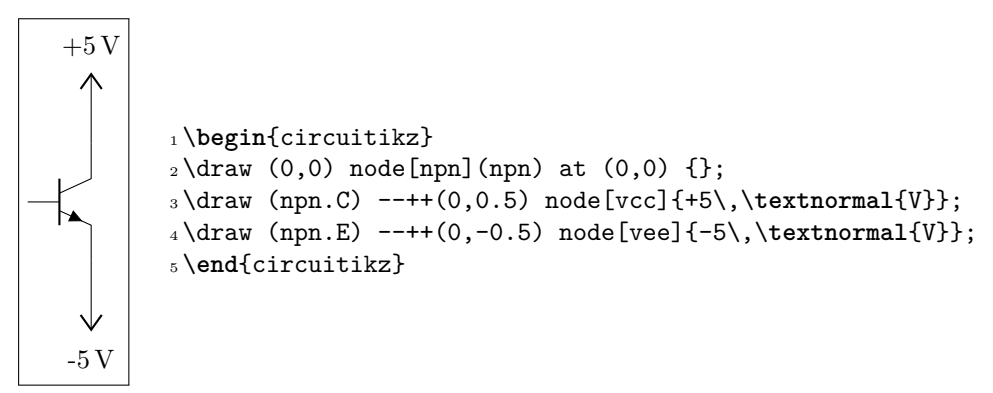

## <span id="page-37-0"></span>**5.1 Anchors**

In order to allow connections with other components, all components define anchors.

#### <span id="page-37-1"></span>**5.1.1 Logical ports**

All logical ports, except NOT, have two inputs and one output. They are called respectively in 1, in 2, out:

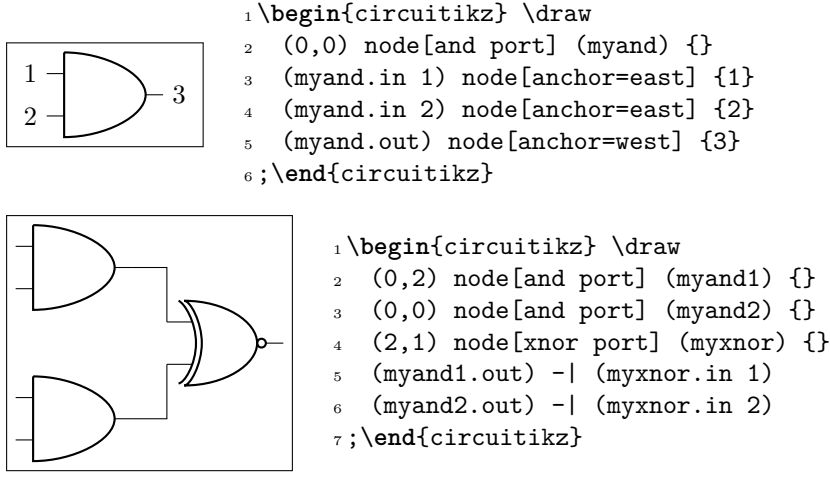

In the case of NOT, there are only in and out (although for compatibility reasons in 1 is still defined and equal to in):

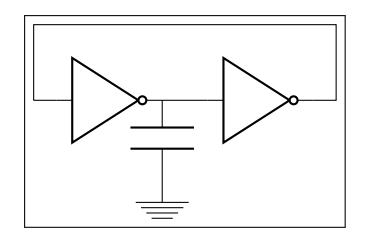

 \**begin**{circuitikz} \draw (1,0) node[not port] (not1) {} (3,0) node[not port] (not2) {}  $(0,0)$  --  $(not1.in)$  $5 \text{ (not2.in)} \text{ -- } (not1.out)$  $6 ++(0,-1)$  node[ground]  $\{\}$  to[C] (not1.out)  $(not2.out) - | (4,1) - | (0,0)$ ;\**end**{circuitikz}

#### <span id="page-37-2"></span>**5.1.2 Transistors**

For NMOS, PMOS, NFET, NIGFETE, NIGFETD, PFET, PIGFETE, and PIGFETD transistors one has base, gate, source and drain anchors (which can be abbreviated with B, G, S and D):

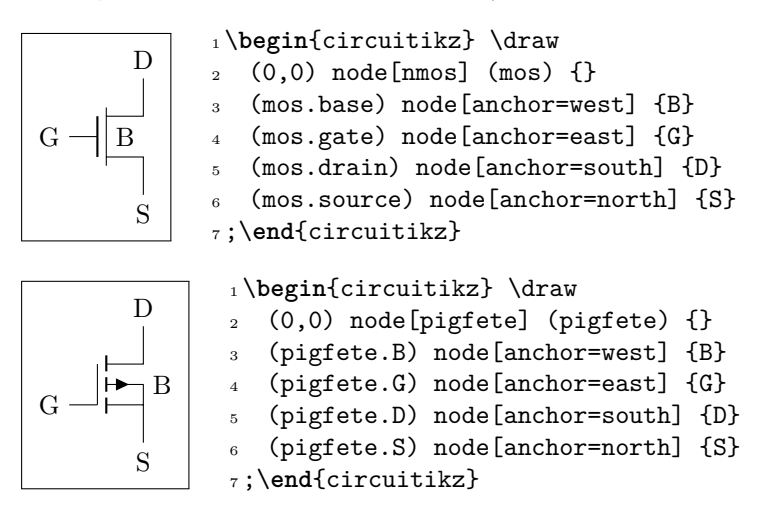

Similarly NJFET and PJFET have gate, source and drain anchors (which can be abbreviated with G, S and D):

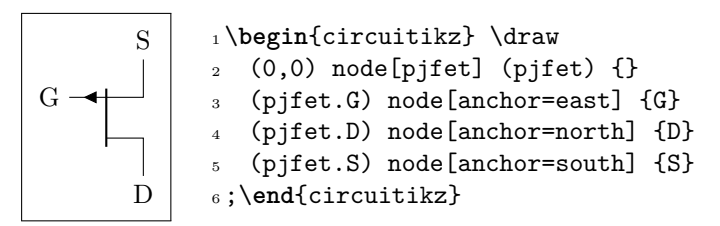

For NPN, PNP, NIGBT, and PIGBT transistors the anchors are base, emitter and collector anchors (which can be abbreviated with B, E and C):

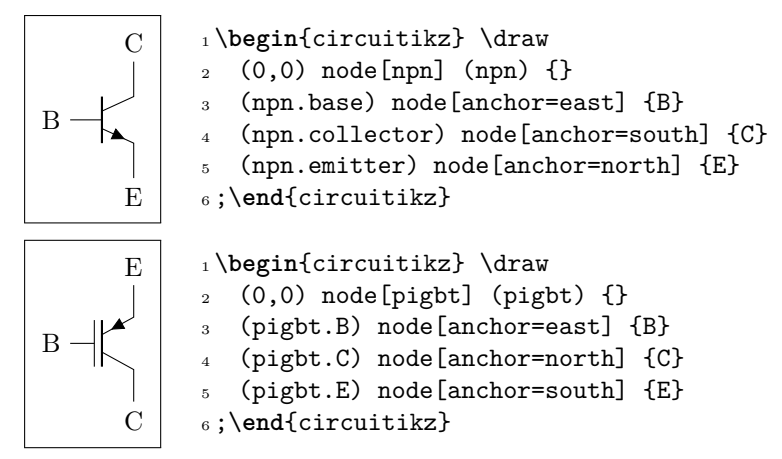

Here is one composite example (please notice that the xscale=-1 style would also reflect the label of the transistors, so here a new node is added and its text is used, instead of that of pnp1):

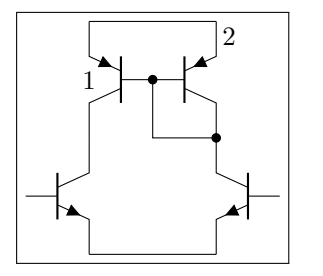

 \**begin**{circuitikz} \draw (0,0) node[pnp] (pnp2) {2} (pnp2.B) node[pnp, xscale=-1, anchor=B] (pnp1) {} (pnp1) node {1} (pnp1.C) node[npn, anchor=C] (npn1) {} 6 (pnp2.C) node[npn, xscale=-1, anchor=C] (npn2)  $\{\}$  $7 \text{ (pp1.E)} -- \text{ (pp2.E)} \text{ (npn1.E)} -- \text{ (npn2.E)}$  $(pnp1.B) node[circ] {\n} | - (pnp2.C) node[circ] {\n}$ ;\**end**{circuitikz}

Similarly, transistors and other components can be reflected vertically:

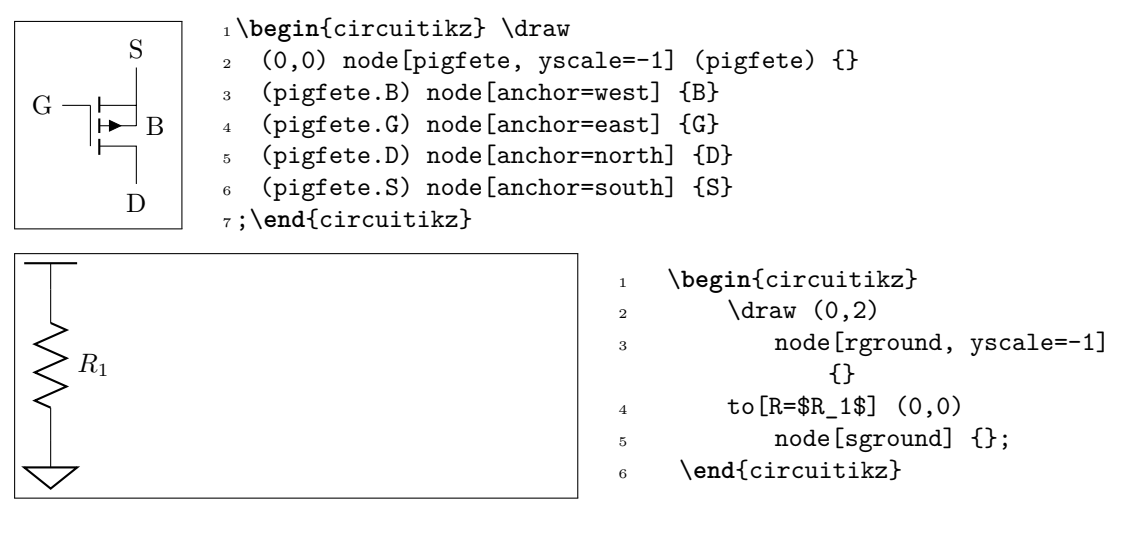

#### <span id="page-39-0"></span>**5.1.3 Other tripoles**

When inserting a thrystor, a triac or a potentiometer, one needs to refer to the third node–gate (gate or G) for the former two; wiper (wiper or W) for the latter one. This is done by giving a name to the bipole:

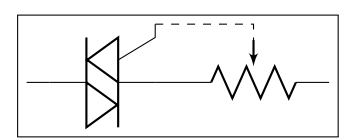

1\begin{circuitikz} \draw 2  $(0,0)$  to  $[Tr, n=TRI]$   $(2,0)$  $\frac{1}{3}$  to [pR, n=POT]  $(4,0)$ ; \draw[dashed] (TRI.G) -| (POT.wiper) ;\**end**{circuitikz}

As for the switches:

in  $-\infty$ 

out 1 out 2 \**begin**{circuitikz} \draw (0,0) node[spdt] (Sw) {} (Sw.in) node[left] {in} (Sw.out 1) node[right] {out 1} (Sw.out 2) node[right] {out 2} ;\**end**{circuitikz}

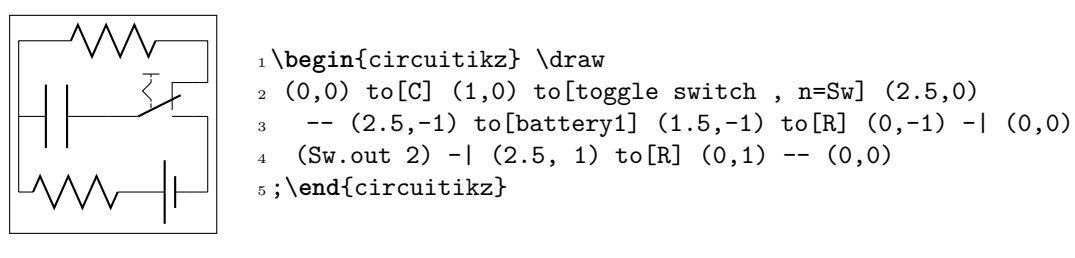

The ports of the mixer and adder can be addressed with numbers or west/south/east/north:

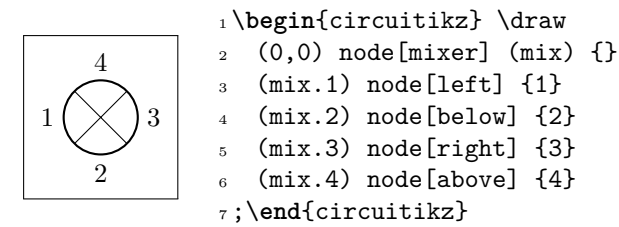

The Wilkinson divider has:

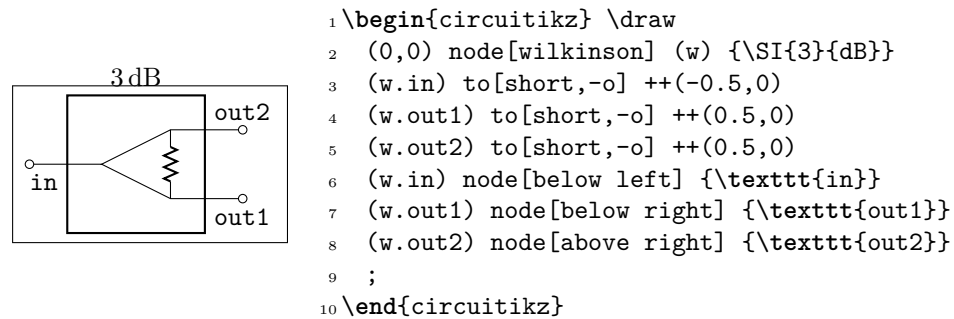

#### <span id="page-39-1"></span>**5.1.4 Operational amplifier**

The op amp defines the inverting input  $(-)$ , the non-inverting input  $(+)$  and the output (out) anchors:

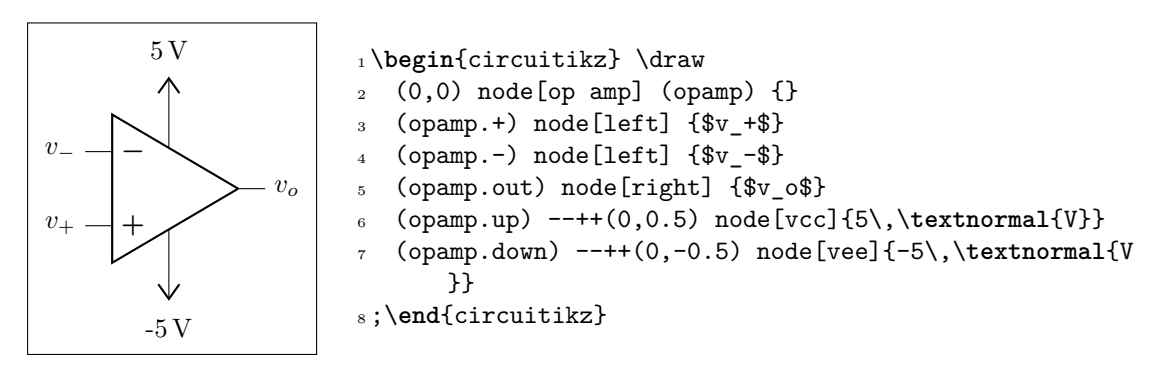

There are also two more anchors defined, up and down, for the power supplies:

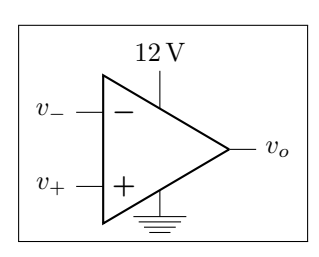

 \**begin**{circuitikz} \draw  $2 (0,0)$  node[op amp] (opamp) {} (opamp.+) node[left] {\$v\_+\$} (opamp.-) node[left] {\$v\_-\$} (opamp.out) node[right] {\$v\_o\$} (opamp.down) node[ground] {}  $(\text{opamp.up}) ++ (0,.5) node[above] {\SI{12}{\volt}}$  $--$  (opamp.up) ;\**end**{circuitikz}

The fully differential op amp defines two outputs:

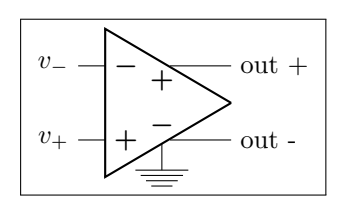

1 \begin{circuitikz} \draw (0,0) node[fd op amp] (opamp) {} (opamp.+) node [left]  ${\$v$  +\$} (opamp.-) node[left] {\$v\_-\$} (opamp.out +) node[right] {out +} (opamp.out -) node[right] {out -} (opamp.down) node[ground] {} ;\**end**{circuitikz}

#### <span id="page-40-0"></span>**5.1.5 Double bipoles**

All the (few, actually) double bipoles/quadrupoles have the four anchors, two for each port. The first port, to the left, is port A, having the anchors A1 (up) and A2 (down); same for port B. They also expose the base anchor, for labelling:

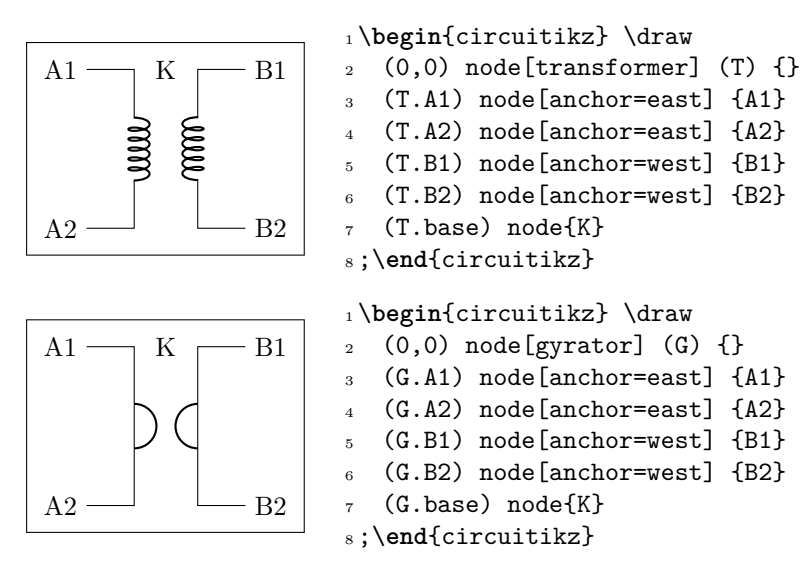

However:

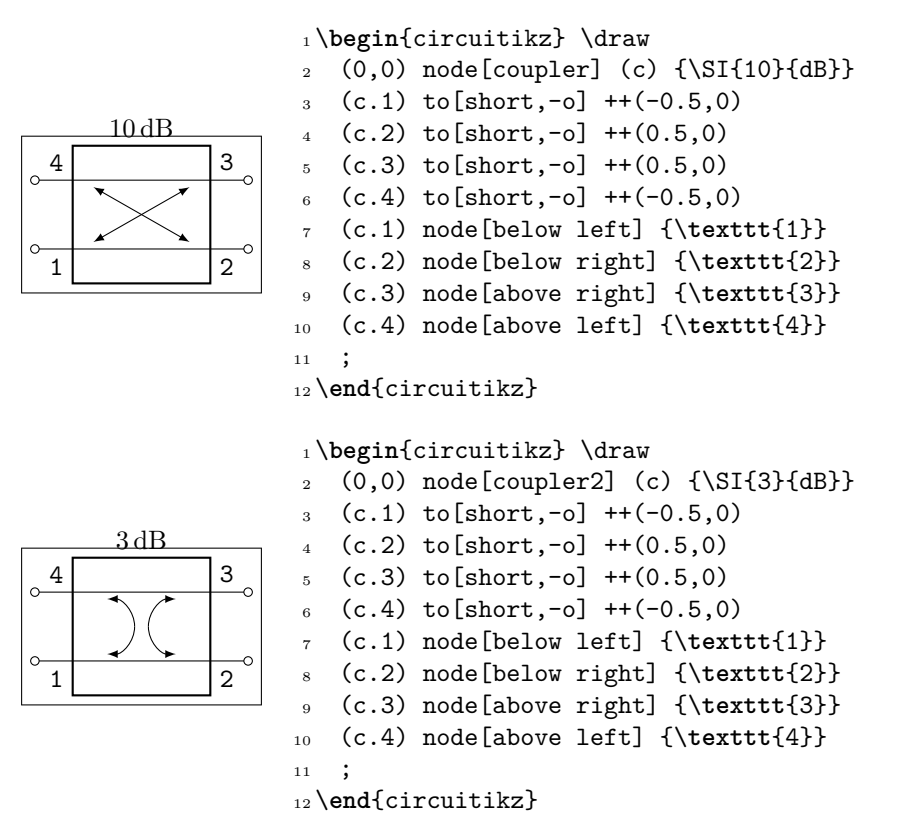

#### <span id="page-41-0"></span>**5.2 Input arrows**

#### **Two ports**

With the option  $\geq$  you can draw an arrow to the input of the block diagram symbols.

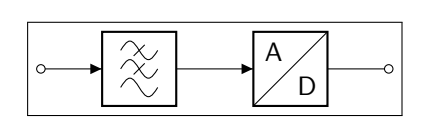

1 \begin{circuitikz} \draw  $2 (0,0)$  to [short,  $0$ -]  $+ (0.3,0)$ 3 to  $[lowpass, >]$  ++ $(2,0)$ 4 to [adc, >]  $++(2,0)$  $_{5}$  to [short, -o] ++(0.3,0); \**end**{circuitikz}

## **Multi ports**

Since inputs and outputs can vary, input arrows can be placed as nodes. Note that you have to rotate the arrow on your own:

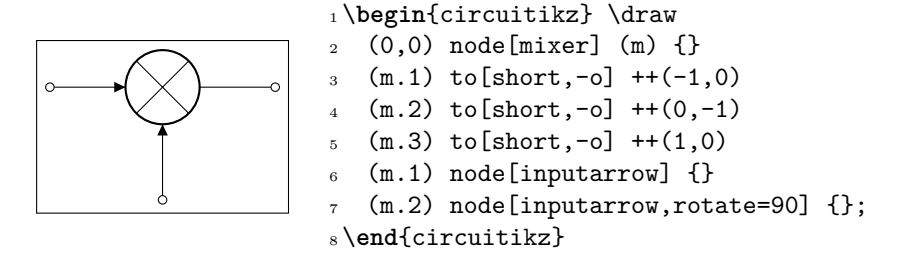

## <span id="page-42-0"></span>**5.3 Labels and custom twoport boxes**

Some two ports have the option to place a normal label  $(1=)$  and a inner label  $(t=)$ .

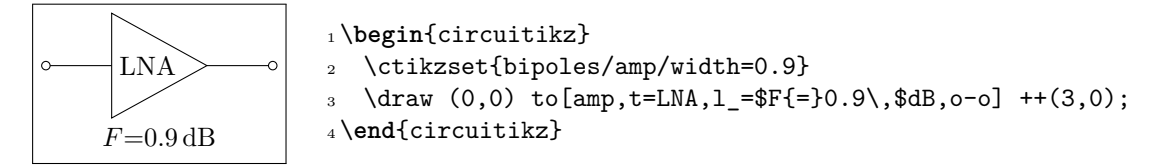

#### <span id="page-42-1"></span>**5.4 Box option**

Some devices have the possibility to add a box around them. The inner symbol scales down to fit inside the box.

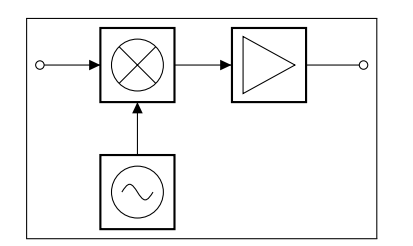

```
1 \begin{circuitikz} \draw
  (0,0) node[mixer,box,anchor=east] (m) {}
    to[amp,box,>,-o] ++(2.5,0)(m.west) node[inputarrow] \{\} to[short,-o]
      ++(-0.8,0)5 (m.south) node[inputarrow,rotate=90] {} --
6 ++(0,-0.7) node[oscillator,box,anchor=north] {};
7 \end{circuitikz}
```
## <span id="page-42-2"></span>**5.5 Dash optional parts**

To show that a device is optional, you can dash it. The inner symbol will be kept with solid lines.

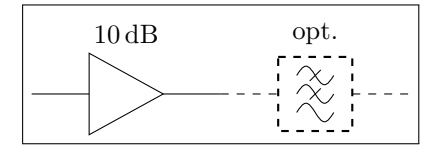

```
1 \begin{circuitikz}
2 \draw (0,0) to [amp, 1=\SI{10}{dB}] ++(2.5,0);
3 \draw[dashed] (2.5,0) to[lowpass,l=opt.]
      ++(2.5,0);
4 \end{circuitikz}
```
### <span id="page-42-3"></span>**5.6 Transistor paths**

For syntactical convenience transistors can be placed using the normal path notation used for bipoles. The transitor type can be specified by simply adding a "T" (for transistor) in front of the node name of the transistor. It will be placed with the base/gate orthogonal to the direction of the path:

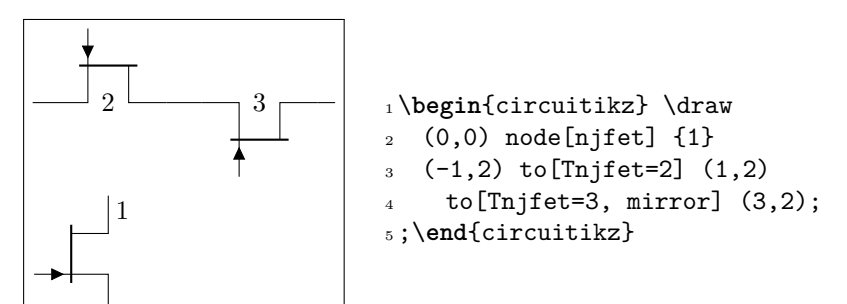

Access to the gate and/or base nodes can be gained by naming the transistors with the n or name path style:

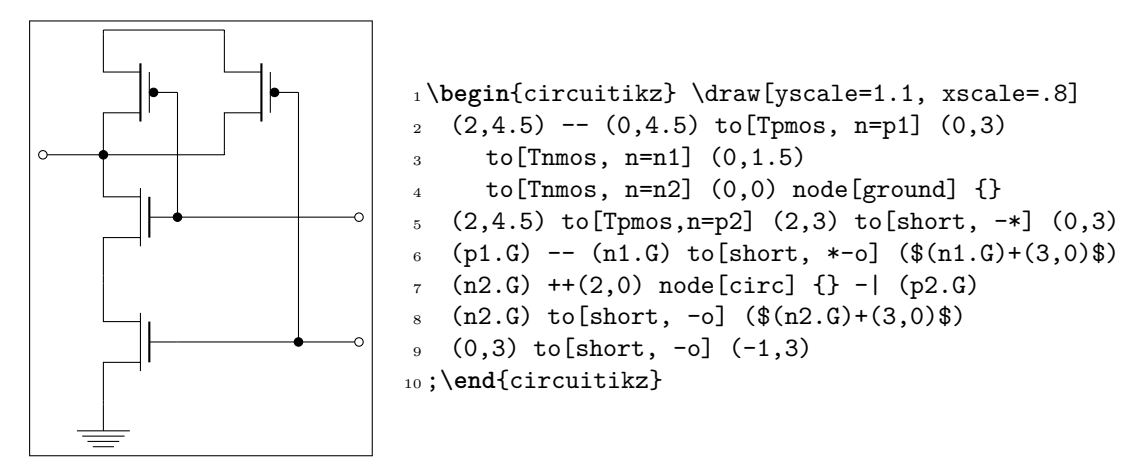

The name property is available also for bipoles, although this is useful mostly for triac, potentiometer and thyristor (see 3.3.6).

## **6 Customization**

## **6.1 Parameters**

<span id="page-43-0"></span>Pretty much all CircuiTikZ relies heavily on **pgfkeys** for value handling and configuration. Indeed, at the beginning of circuitikz.sty a series of key definitions can be found that modify all the graphical characteristics of the package.

<span id="page-43-1"></span>All can be varied using the \ctikzset command, anywhere in the code.

**Shape of the components** (on a per-component-class basis)

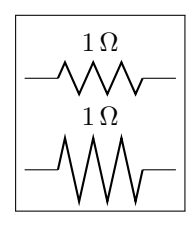

```
1 \tikz \draw (0,0) to[R=1<\ohm>] (2,0); \par
2 \ctikzset{bipoles/resistor/height=.6}
_3 \tilde{\zeta} \draw (0,0) to [R=1<\ohm>] (2,0);
```
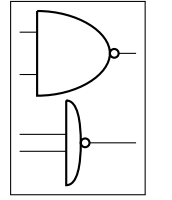

 $_1 \text{kz } \text{0,0}$  node[nand port] {}; \par <sup>2</sup> \ctikzset{tripoles/american nand port/input height=.2} <sup>3</sup> \ctikzset{tripoles/american nand port/port width=.2}  $_4 \tilde{\zeta}$  \draw (0,0) node[nand port] {};

**Thickness of the lines** (globally)

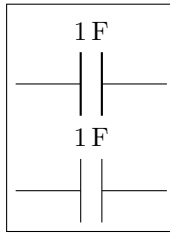

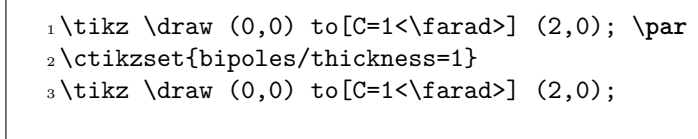

**Global properties** Of voltage and current

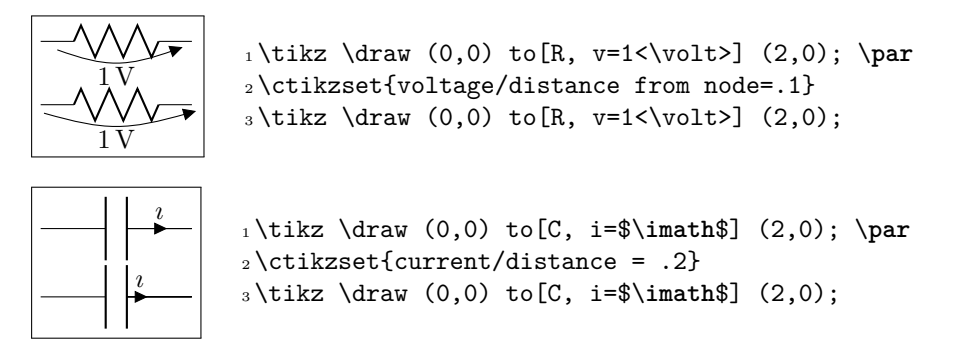

However, you can override the properties  $\texttt{voltage/distance}$  from  $\texttt{node}^7$ ,  $\texttt{voltage/bump}$   $\texttt{b}^8$  and voltage/european label distance<sup>9</sup> on a per-component basis, in order to fine-tune the voltages:

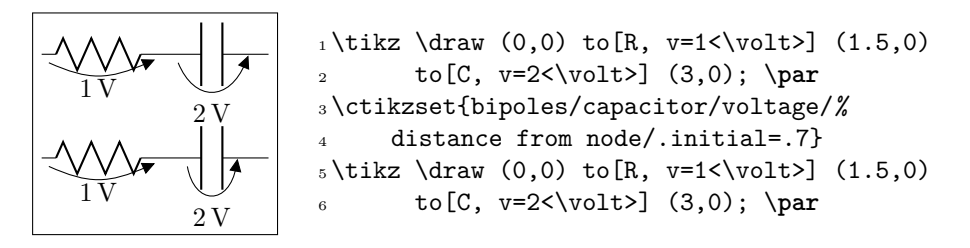

Admittedly, not all graphical properties have understandable names, but for the time it will have to do:

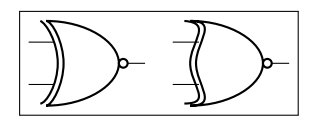

```
_1 \text{kz } \draw (0,0) node[ xnor port] {};2 \ctikzset{tripoles/american xnor port/aaa=.2}
3 \ctikzset{tripoles/american xnor port/bbb=.6}
_4 \tilde{\zeta} \draw (0,0) node[xnor port] {};
```
## **6.2 Components size**

Perhaps the most important parameter is \circuitikzbasekey/bipoles/length, which can be interpreted as the length of a resistor (including reasonable connections): all other lenghts are relative to this value. For instance:

<span id="page-44-0"></span><sup>7</sup>That is, how distant from the initial and final points of the path the arrow starts and ends.

<sup>&</sup>lt;sup>8</sup>Controlling how high the bump of the arrow is — how curved it is.

<span id="page-44-2"></span><span id="page-44-1"></span> $9$ Controlling how distant from the bipole the voltage label will be.

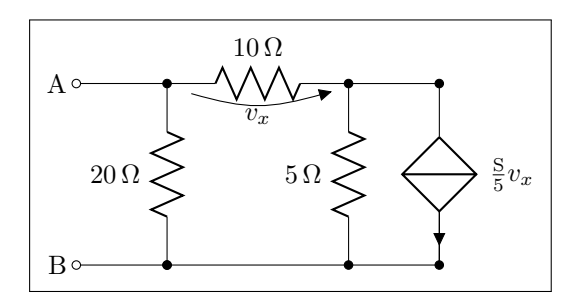

```
1\ctikzset{bipoles/length=1.4cm}
2 \begin{circuitikz}[scale=1.2]\draw
3 (0,0) node[anchor=east] {B}
4 to[short, o-*] (1,0)
5 to [R=20<\ohm, *-*] (1,2)6 to [R=10<\ohm, v=\$v_x$] (3,2) -- (4,2)
        7 to[cI=$\frac{\si{\siemens}}{5} v_x$, *-*] (4,0) -- (3,0)
\text{so} to [R=5<\ohm>, *-*] (3,2)
9 \quad (3,0) \quad -- \quad (1,0)10 (1,2) to [short, -o] (0,2) node [anchor=east] {A}
11 ;\end{circuitikz}
```
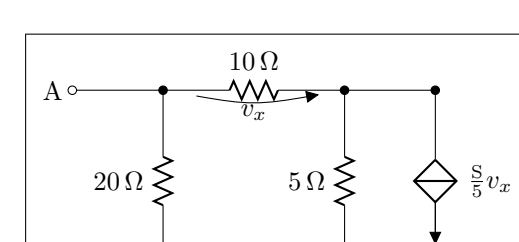

```
1\ctikzset{bipoles/length=.8cm}
2 \begin{circuitikz}[scale=1.2]\draw
3 (0,0) node[anchor=east] {B}
4 to[short, o-*] (1,0)
5 to [R=20<\ohm>, *-*] (1,2)6 to [R=10<\ohm, v=\$v_x$ (3,2) -- (4,2)
7 to[cI=$\frac{\siemens}{5} v_x$, *-*] (4,0) -- (3,0)
\frac{}{\sqrt{8}} to [R=5<\ohm>, *-*] (3,2)
9 \quad (3,0) \quad -- \quad (1,0)10 (1,2) to [short, -o] (0,2) node [anchor=east] {A}
11 ;\end{circuitikz}
```
## <span id="page-45-0"></span>**6.3 Colors**

 $B<sub>o</sub>$ 

The color of the components is stored in the key \circuitikzbasekey/color. CircuiTi*k*Z tries to follow the color set in Ti*k*Z, although sometimes it fails. If you change color in the picture, please do not use just the color name as a style, like [red], but rather assign the style [color=red].

Compare for instance

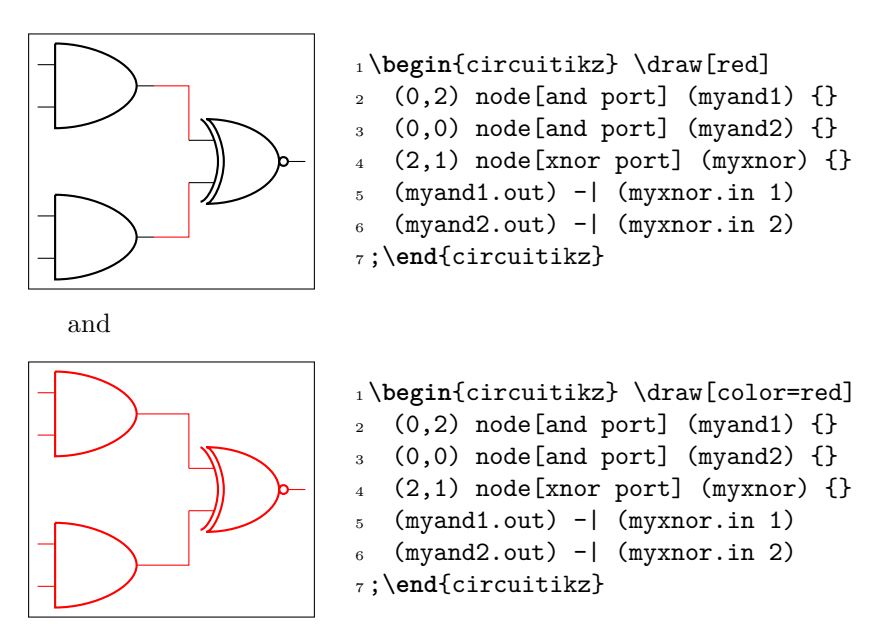

One can of course change the color *in medias res*:

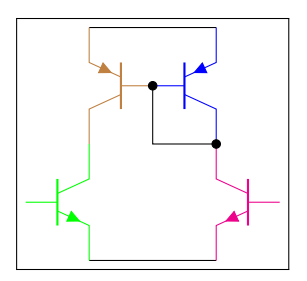

```
1 \begin{circuitikz} \draw
2 (0,0) node[pnp, color=blue] (pnp2) {}
3 (pnp2.B) node[pnp, xscale=-1, anchor=B, color=brown] (pnp1) {}
4 (pnp1.C) node[npn, anchor=C, color=green] (npn1) {}
5 (pnp2.C) node[npn, xscale=-1, anchor=C, color=magenta] (npn2) {}
6 (pnp1.E) -- (pnp2.E) (npn1.E) -- (npn2.E)
  (pnp1.B) node[circ] {\ } |- (pnp2.C) node[circ] {\ }8 ;\end{circuitikz}
```
The all-in-one stream of bipoles poses some challanges, as only the actual body of the bipole, and not the connecting lines, will be rendered in the specified color. Also, please notice the curly braces around the to:

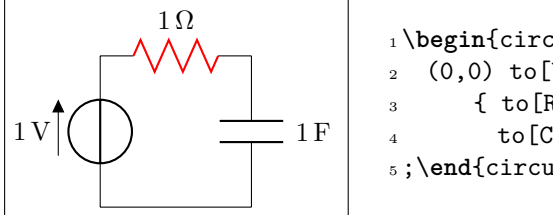

 \**begin**{circuitikz} \draw 2  $(0,0)$  to [V=1<\volt>]  $(0,2)$  $\frac{3}{10}$  { to [R=1<\ohm>, color=red] (2,2) }  $to [C=1<\frac{arad}{3} (2,0) -- (0,0)$ ;\**end**{circuitikz}

Which, for some bipoles, can be frustrating:

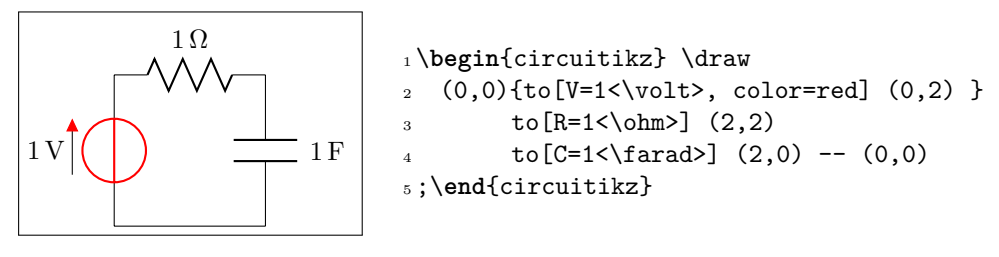

The only way out is to specify different paths:

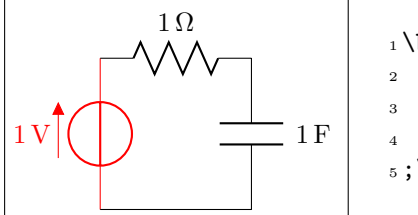

```
1 \begin{circuitikz} \draw[color=red]
2 (0,0) to [V=1<\volt>, color=red] (0,2);
3 \ \ \ \ \ \ \ \ (0,2) to [R=1<\ohm>] (2,2)
4 to [C=1<\frac{\frac{1}{2}}{2,0} -- (0,0)
5 ;\end{circuitikz}
```
And yes: this is a bug and *not* a feature…

# <span id="page-47-0"></span>**7 FAQ**

- Q: When using \tikzexternalize I get the following error:
- ! Emergency stop.
- A: The Ti*k*Z manual states:

Furthermore, the library assumes that all LATEX pictures are ended with  $\end{tikzpicture}.$ 

Just substitute every occurrence of the environment circuitikz with tikzpicture. They are actually pretty much the same.

Q: How do I draw the voltage between two nodes? A: Between any two nodes there is an open circuit!

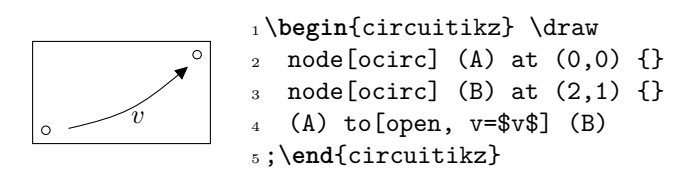

Q: I cannot write  $to [R = $R_1=12V$]$  nor  $to$  [ospst = open, 3s]: I get errors. A: It is a limitation of the TikZ parser. Use  $\text{to } [R = $R_1_{1} = -120$  and  $\text{to } [\text{ospst} = \text{open}, 33]$ instead.

## <span id="page-47-1"></span>**8 Examples**

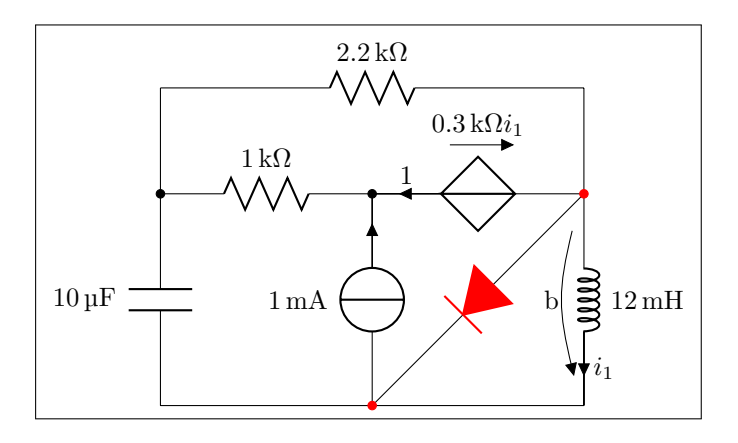

<sup>1</sup> \**begin**{circuitikz}[scale=1.4]\draw 2 (0,0) to [C,  $1=10<\{$ farad>] (0,2) -- (0,3)  $\frac{1}{2}$  to [R, 1=2.2 \kilo\ohm>] (4,3) -- (4,2)  $_{4}$  to[L, 1=12<\milli\henry>, i=\$i\_1\$,v=b] (4,0) -- (0,0)  $(4,2)$  { to [D\*, \*-\*, color=red]  $(2,0)$  } 6 (0,2) to [R, 1=1<\kilo\ohm>, \*-]  $(2,2)$  $to [cV, i=1, v=\$ \SI{.3}{\kilo\ohm} i_1$] (4,2)$  $8$  (2,0) to [I, i=1 \milli\ampere>, -\*] (2,2) <sup>9</sup> ;\**end**{circuitikz}

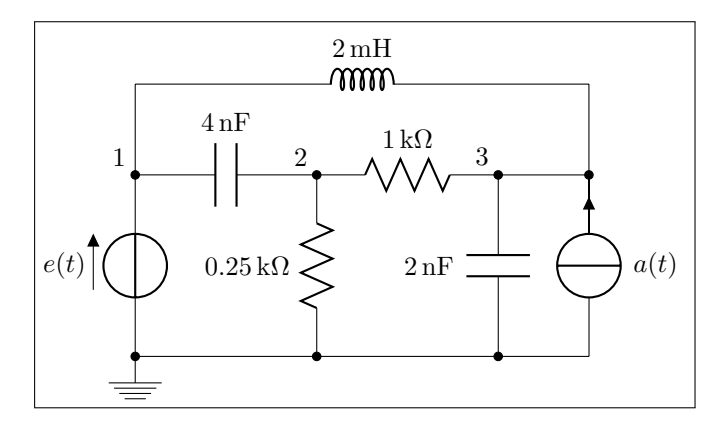

```
1 \begin{circuitikz}[scale=1.2]\draw
 2(0,0) node [ground] \{\}\frac{3}{10} to [V=$e(t)$, *-*] (0,2) to [C=4<\nano\farad>] (2,2)
 4 to [R, 1 = .25<\kilo\ohm>, *-*] (2,0)(2,2) to [R=1<\kilo\ohm>](4,2)6 to [C, 1_2<\n1.2<\n1.2<\n1.2<\n1.2<\n1.2<\n1.2<\n1.2<\n1.2<\n1.2<\n1.2<\n1.2<\n1.2<\n1.2<\n1.2<\n1.2<\n1.2<\n1.2<\n1.2<\n1.2<\n1.2<\n1.2<\n1.2<\n1.2<\n1.2<\n1.2<\n1.2<\n1.2<\n1.2<\n1.2<\n1.2<\n1.2<\n1.2<\n1.2<\n1.2<\n1.7 (5,0) \text{ to } [1, i]=\$a(t)$, -*] (5,2) -- (4,2)(0,0) -- (5,0)(0,2) -- (0,3) to [L, 1=2 \milli\henry >] (5,3) -- (5,2)10
_{11} {[anchor=south east] (0,2) node {1} (2,2) node {2} (4,2) node {3}}
12 ;\end{circuitikz}
```
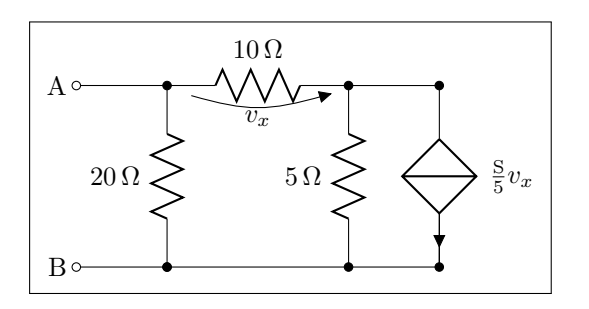

<sup>1</sup> \**begin**{circuitikz}[scale=1.2]\draw <sup>2</sup> (0,0) node[anchor=east] {B} <sup>3</sup> to[short, o-\*] (1,0) 4 to  $[R=20<\ohm>$ , \*-\*]  $(1,2)$ 5 to  $[R=10<\ohm>$ ,  $v=\$v_x$$  (3,2) -- (4,2) 6 to[cI= $\frac{\sinens}{5} v_x$ , \*-\*] (4,0) -- (3,0)  $7 \t\t to [R=5<\ohm>$ ,  $*-*]$  (3,2)  $(3,0)$  --  $(1,0)$  $9 \quad (1,2) \text{ to [short, -o]} (0,2) \text{ node [anchor=east]} {\text{A}}$ <sup>10</sup> ;\**end**{circuitikz}

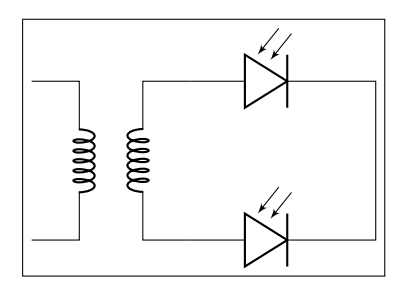

<sup>1</sup> \**begin**{circuitikz}[scale=1]\draw

```
2 (0,0) node[transformer] (T) {}
```

```
3 (T.B2) to[pD] ($(T.B2)+(2,0)\) - | (3.5, -1)
```

```
4 (T.B1) to [pD] ($T.B1)+(2,0)$ - | (3.5, -1)
```

```
5 ;\end{circuitikz}
```
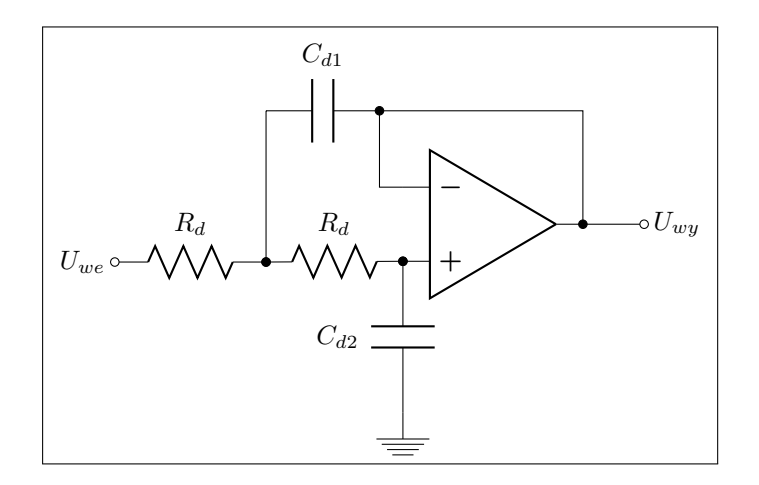

<sup>1</sup> \**begin**{circuitikz}[scale=1]\draw

<sup>2</sup> (5,.5) node [op amp] (opamp) {}

```
3 (0,0) node [left] {$U_{we}$} to [R, l=$R_d$, o-*] (2,0)
```
- <sup>4</sup> to [R, l=\$R\_d\$, \*-\*] (opamp.+)
- 5 to  $[C, 1_ = $C_{1}42]$$ ; \*-]  $$(\text{opamp.}+)+(0,-2)$$ ) node [ground]  $\{\}$
- 6 (opamp.out)  $|-$  (3.5,2) to  $[C, 1$ =\$C\_{d1}\$, \*-] (2,2) to [short] (2,0)
- $7 \quad (opamp.-) \quad | \quad (3.5,2)$
- <sup>8</sup> (opamp.out) to [short, \*-o] (7,.5) node [right] {\$U\_{wy}\$}
- <sup>9</sup> ;\**end**{circuitikz}

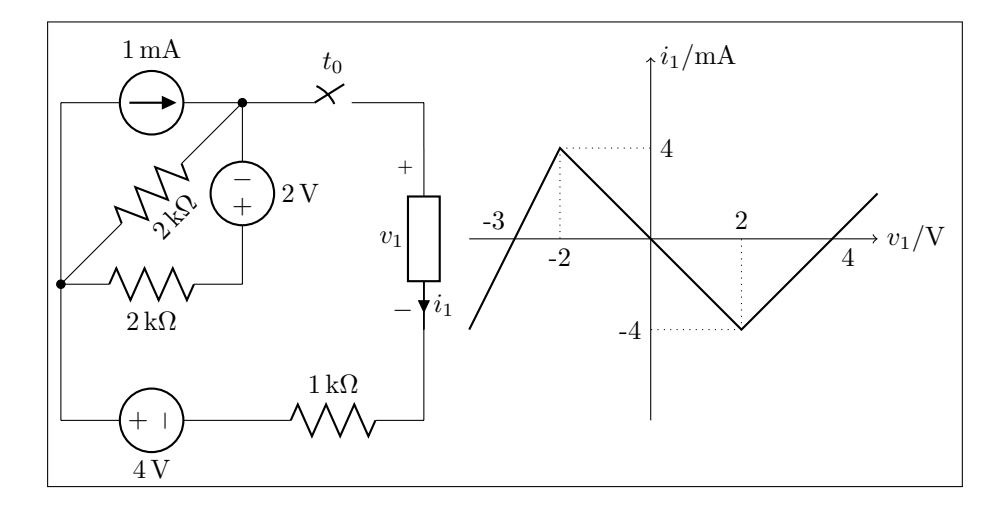

```
1\begin{circuitikz}[scale=1.2, american]\draw
2 (0,2) to [I=1<\m{111i\amp{ampere}\n  (2,2)3 to [R, 1 = 2 < kilo\ohm> , *-*] (0,0)
4 to [R, 1 = 2 < kilo\ohm > ] (2,0)
_{5} to [V, v_=2<\volt>] (2,2)
6 to [cspst, 1 = $t_0] (4,2) -- (4,1.5)\tau to [generic, i=$i_1$, v=$v_1$] (4, -.5) -- (4, -1.5)(0,2) -- (0,-1.5) to [V, v_=4<\volt>] (2,-1.5)9 to [R, l=1<\kilo\ohm>](4,-1.5);10
11 \begin{scope}[xshift=6.5cm, yshift=.5cm]
12 \draw [-5] (-2,0) -- (2.5,0) node[anchor=west] {\$v_1/\v{volt$}\};13 \draw [-5] (0,-2) -- (0,2) node[anchor=west] \{ $i_1/\ST{\min1\times10} \} ;
14 \draw (-1,0) node[anchor=north] \{-2\} (1,0) node[anchor=south] \{2\}15 (0,1) node[anchor=west] \{4\} (0,-1) node[anchor=east] \{-4\}16 (2,0) node[anchor=north west] \{4\}17 (-1.5,0) node[anchor=south east] \{-3\};18 \draw [thick] (-2,-1) -- (-1,1) -- (1,-1) -- (2,0) -- (2.5,.5);
19 \draw [dotted] (-1,1) -- (-1,0) (1,-1) -- (1,0)20 (-1,1) -- (0,1) (1,-1) -- (0,-1);
21 \end{scope}
22 \end{circuitikz}
```
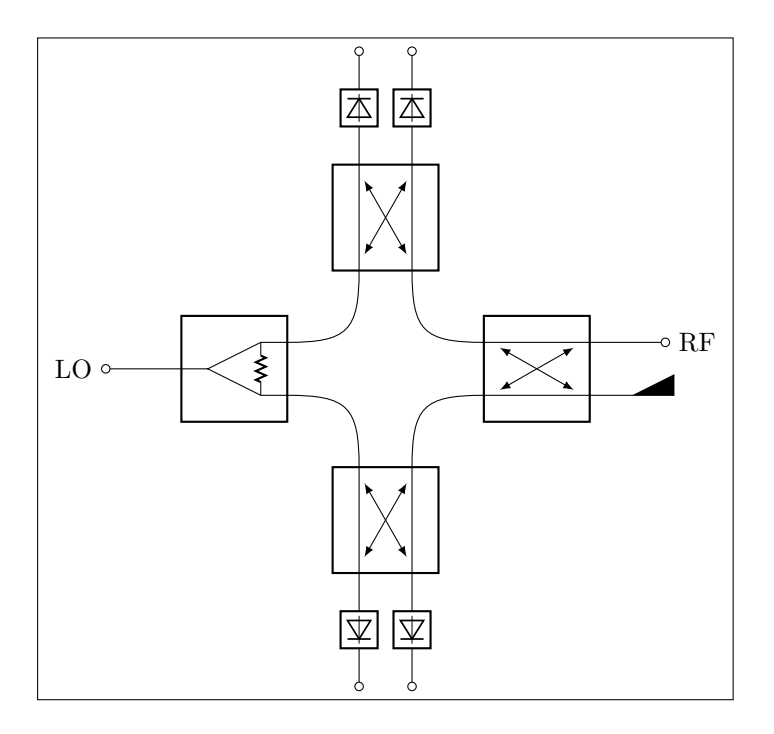

```
1 \begin{circuitikz}[scale=1]
```

```
2 \ctikzset{bipoles/detector/width=.35}
```

```
3 \ctikzset{quadpoles/coupler/width=1}
```
- \ctikzset{quadpoles/coupler/height=1}
- \ctikzset{tripoles/wilkinson/width=1}
- \ctikzset{tripoles/wilkinson/height=1}
- *%\draw[help lines,red,thin,dotted] (0,-5) grid (5,5);*

```
8 \draw
```

```
9 \qquad (-2,0) \text{ node}[wilkinson](w1){}
```

```
10 (2,0) node[coupler] (c1) {}
```

```
11 (0,2) node[coupler,rotate=90] (c2) {}
```

```
12 (0,-2) node[coupler,rotate=90] (c3) {}
```

```
13 (w1.out1) .. controls ++(0.8,0) and ++(0,0.8) .. (c3.3)
```

```
14 (w1.out2) .. controls ++(0.8,0) and ++(0,-0.8) .. (c2.4)
```

```
15 (c1.1) .. controls ++(-0.8,0) and ++(0,0.8) .. (c3.2)
```

```
16 (c1.4) .. controls ++(-0.8,0) and ++(0,-0.8) .. (c2.1)
```

```
17 (w1.in) to [short,-o] ++(-1,0)
```

```
18 (w1.in) node[left=30] {LO}
```

```
19 (c1.2) node[match,yscale=1] {}
```

```
20 (c1.3) to [short, -0] ++(1,0)
```

```
21 (c1.3) node[right=30] {RF}
```

```
22 (c2.3) to [detector, -o] +(0,1.5)
```

```
23 (c2.2) to [detector, -o] + (0, 1.5)
```

```
_{24} (c3.1) to [detector, -o] ++(0, -1.5)
```

```
25 (c3.4) to [detector, -o] +(0,-1.5)
```

```
26 ;
```

```
27 \end{circuitikz}
```

```
R1
1 \documentclass{standalone}
\overline{2}3 \usepackage{tikz}
4 \usetikzlibrary{circuits.ee.IEC}
5 \usetikzlibrary{positioning}
6
7 \usepackage[compatibility]{circuitikz}
8 \ctikzset{bipoles/length=.9cm}
 9
10 \begin{document}
11 \begin{tikzpicture}[circuit ee IEC]
12 \text{ draw } (0,0) to [resistor={name=R}] (0,2)13 to [diode={name=D}] (3,2);
14 \draw (0,0) to[*R=$R_1$] (1.5,0) to[*Tnpn] (3,0)
15 to [*D](3,2);16 \end{tikzpicture}
17 \end{document}
```
# **9 Changelog**

The major changes among the different circuitikz versions are listed here. See https://github. com/mredaelli/circuitikz/commits for a full list of changes.

- <span id="page-53-0"></span>• Version 0.5 (2016-04-24)
	- **–** new option boxed and dashed for hf-symbols
	- **–** [new option solderdot to ena](https://github.com/mredaelli/circuitikz/commits)ble/disable solderdot at source port of some fets
	- **–** new parts: photovoltaic source, piezo crystal, electrolytic capacitor, electromechanical device(motor, generator)
	- **–** corrected voltage and current direction(option to use old behaviour)
	- **–** option to show body diode at fet transistors
- Version 0.4
	- **–** minor improvements to documentation
	- **–** comply with TDS
	- **–** merge high frequency symbols by Stefan Erhardt
	- **–** added switch (not opening nor closing)
	- **–** added solder dot in some transistors
	- **–** improved ConTeXt compatibility
- Version 0.3.1
	- **–** different management of color…
	- **–** fixed typo in documentation
	- **–** fixed an error in the angle computation in voltage and current routines
	- **–** fixed problem with label size when scaling a tikz picture
	- **–** added gas filled surge arrester
	- **–** added compatibility option to work with Tikz's own circuit library
- **–** fixed infinite in arctan computation
- Version 0.3.0
	- **–** fixed gate node for a few transistors
	- **–** added mixer
	- **–** added fully differential op amp (by Kristofer M. Monisit)
	- **–** now general settings for the drawing of voltage can be overridden for specific components
	- **–** made arrows more homogeneous (either the current one, or latex' bt pgf)
	- **–** added the single battery cell
	- **–** added fuse and asymmetric fuse
	- **–** added toggle switch
	- **–** added varistor, photoresistor, thermocouple, push button
	- **–** added thermistor, thermistor ptc, thermistor ptc
	- **–** fixed misalignment of voltage label in vertical bipoles with names
	- **–** added isfet
	- **–** added noiseless, protective, chassis, signal and reference grounds (Luigi «Liverpool»)
- Version 0.2.4
	- **–** added square voltage source (contributed by Alistair Kwan)
	- **–** added buffer and plain amplifier (contributed by Danilo Piazzalunga)
	- **–** added squid and barrier (contributed by Cor Molenaar)
	- **–** added antenna and transmission line symbols contributed by Leonardo Azzinnari
	- **–** added the changeover switch spdt (suggestion of Fabio Maria Antoniali)
	- **–** rename of context.tex and context.pdf (thanks to Karl Berry)
	- **–** updated the email address
	- **–** in documentation, fixed wrong (non-standard) labelling of the axis in an example (thanks to prof. Claudio Beccaria)
	- **–** fixed scaling inconsistencies in quadrupoles
	- **–** fixed division by zero error on certain vertical paths
	- **–** introduced options straighlabels, rotatelabels, smartlabels
- Version  $0.2.3$ 
	- **–** fixed compatibility problem with label option from tikz
	- **–** Fixed resizing problem for shape ground
	- **–** Variable capacitor
	- **–** polarized capacitor
	- **–** ConTeXt support (read the manual!)
	- **–** nfet, nigfete, nigfetd, pfet, pigfete, pigfetd (contribution of Clemens Helfmeier and Theodor Borsche)
	- **–** njfet, pjfet (contribution of Danilo Piazzalunga)
	- **–** pigbt, nigbt
	- **–** *backward incompatibility* potentiometer is now the standard resistor-with-arrow-in-themiddle; the old potentiometer is now known as variable resistor (or vR), similarly to variable inductor and variable capacitor
	- **–** triac, thyristor, memristor
	- **–** new property "name" for bipoles
	- **–** fixed voltage problem for batteries in american voltage mode
	- **–** european logic gates
	- **–** *backward incompatibility* new american standard inductor. Old american inductor now called "cute inductor"
- **–** *backward incompatibility* transformer now linked with the chosen type of inductor, and version with core, too. Similarly for variable inductor
- **–** *backward incompatibility* styles for selecting shape variants now end are in the plural to avoid conflict with paths
- **–** new placing option for some tripoles (mostly transistors)
- **–** mirror path style
- Version 0.2.2 20090520
	- **–** Added the shape for lamps.
	- **–** Added options europeanresistor, europeaninductor, americanresistor and americaninductor, with corresponding styles.
	- **–** FIXED: error in transistor arrow positioning and direction under negative xscale and yscale.
- Version  $0.2.1 20090503$ 
	- **–** Op-amps added
	- **–** added options arrowmos and noarrowmos, to add arrows to pmos and nmos
- Version 0.2 20090417 First public release on CTAN
	- **–** *Backward incompatibility*: labels ending with :*angle* are not parsed for positioning anymore.
	- **–** Full use of Ti*k*Z keyval features.
	- **–** White background is not filled anymore: now the network can be drawn on a background picture as well.
	- **–** Several new components added (logical ports, transistors, double bipoles, …).
	- **–** Color support.
	- **–** Integration with {siunitx}.
	- **–** Voltage, american style.
	- **–** Better code, perhaps. General cleanup at the very least.
- Version 0.1 2007-10-29 First public release

## <span id="page-56-0"></span>**Index of the components**

adc, 17 adder, 23 afuse, 10 ageneric, 9 american and port, 26 american controlled current source, 19 american controlled voltage source, 18 american current source, 11 american gas filled surge arrester, 13 american inductor, *see* L american nand port, 27 american nor port, 27 american not port, 26 american or port, 26 american potentiometer, *see* pR american resistor, *see* R american voltage source, 11 american xnor port, 27 american xor port, 27 ammeter, 8 amp, 17 antenna, 7 asymmetric fuse, *see* afuse bandpass, 16 barrier, 13 battery, 11 battery1, 11 buffer, 29 C, *see* capacitor capacitor, 14 cground, 7 circ, 29 circulator, 23 cisourcesin, *see* controlled sinusoidal current source closing switch, 16 controlled isourcesin, *see* controlled sinusoidal current source controlled sinusoidal current source, 19 controlled sinusoidal voltage source, 19 controlled vsourcesin, *see* controlled sinusoidal voltage source coupler, 26 coupler2, 26 csI, *see* controlled sinusoidal current source cspst, *see* closing switch csV, *see* controlled sinusoidal voltage source currarrow, 29 cute inductor, *see* L

cvsourcesin, *see* controlled sinusoidal voltage source D\*, *see* full diode dac, 17 dcisource, 16 dcvsource, 16 detector, 18 Do, *see* empty diode dsp, 17 eC, *see* ecapacitor ecapacitor, 14 elko, *see* ecapacitor elmech, 24 empty diode, 11 empty led, 12 empty photodiode, 12 empty Schottky diode, 11 empty tunnel diode, 12 empty varcap, 12 empty Zener diode, 12 esource, 15 european and port, 27 european controlled current source, 18 european controlled voltage source, 18 european current source, 11 european gas filled surge arrester, 13 european inductor, *see* L european nand port, 27 european nor port, 27 european not port, 27 european or port, 27 european potentiometer, *see* pR european resistor, *see* R european variable resistor, *see* vR european voltage source, 11 european xnor port, 28 european xor port, 28 fd op amp, 28 fft, 17 full diode, 12 full led, 13 full photodiode, 12 full Schottky diode, 12 full tunnel diode, 12 full varcap, 13 full Zener diode, 12 fullgeneric, 9 fuse, 10 generic, 8

gm amp, 28 ground, 6 gyrator, 26 highpass, 17 inputarrow, 29 isfet, 22 isourcesin, *see* sinusoidal current source L, 14, 15 lamp, 8 leD\*, *see* full led leDo, *see* empty led lowpass, 17 match, 8 memristor, 9 mixer, 23 Mr, *see* memristor nfet, 21 nground, 7 nigbt, 20 nigfetd, 22 nigfete, 21 nigfete,solderdot, 21 nigfetebulk, 21 njfet, 22 nmos, 19, 21 npn, 19 npn,photo, 20 ocirc, 29 ohmmeter, 8 op amp, 28 open, 8 opening switch, 16 oscillator, 23 ospst, *see* opening switch pC, *see* polar capacitor pD\*, *see* full photodiode pDo, *see* empty photodiode pfet, 22 pground, 7 phaseshifter, 18 photoresistor, *see* phR phR, 10 piattenuator, 17 piezoelectric, 14 pigbt, 20 pigfetd, 22 pigfete, 22 pigfetebulk, 22

pjfet, 22 plain amp, 28 pmos, 19, 21 pmos,emptycircle, 21 pnp, 20 pnp,photo, 20 polar capacitor, 14 pR, 9, 10 push button, 16 pvsource, 15 PZ, *see* piezoelectric R, 9 rground, 6 rxantenna, 7 sD\*, *see* full Schottky diode sDo, *see* empty Schottky diode sground, 6 short, 8 sI, *see* sinusoidal current source sinusoidal current source, 15 sinusoidal voltage source, 15 spdt, 23 spst, *see* switch square voltage source, 15 squid, 13 sqV, *see* square voltage source sV, *see* sinusoidal voltage source switch, 16 tattenuator, 18 tD\*, *see* full tunnel diode tDo, *see* empty tunnel diode tfullgeneric, 9 tgeneric, 9 tground, 7 thermistor, *see* thR thermistor ntc, *see* thRn thermistor ptc, *see* thRp thermocouple, 10 thR, 10 thRn, 10 th $Rp, 10$ thyristor, 25 TL, 15 tline, *see* TL tlinestub, 7 toggle switch, 23 Tr, *see* triac transformer, 25 transformer core, 25, 26 transmission line, *see* TL triac, 24

tV, *see* vsourcetri twoport, 16 txantenna, 7 Ty, *see* thyristor

vamp, 17 variable american inductor, *see* vL variable american resistor, *see* vR variable capacitor, 14 variable cute inductor, *see* vL variable european inductor, *see* vL varistor, 10 vC, *see* variable capacitor VC\*, *see* full varcap vcc, 8 VCo, *see* empty varcap

vco, 16 vee, 8 vL, 14, 15 voltmeter, 8 vphaseshifter, 18 vpiattenuator, 18 vR, 9, 10 vsourcesin, *see* sinusoidal voltage source vsourcesquare, *see* square voltage source vsourcetri, 15 vtattenuator, 18

wilkinson, 23

zD\*, *see* full Zener diode zDo, *see* empty Zener diode